# **Фехническое**

e

# **«ДОМИНИРОВАНИ**

#### 1. Вступление

Путь в тысячу долларов начинается с одного продукта

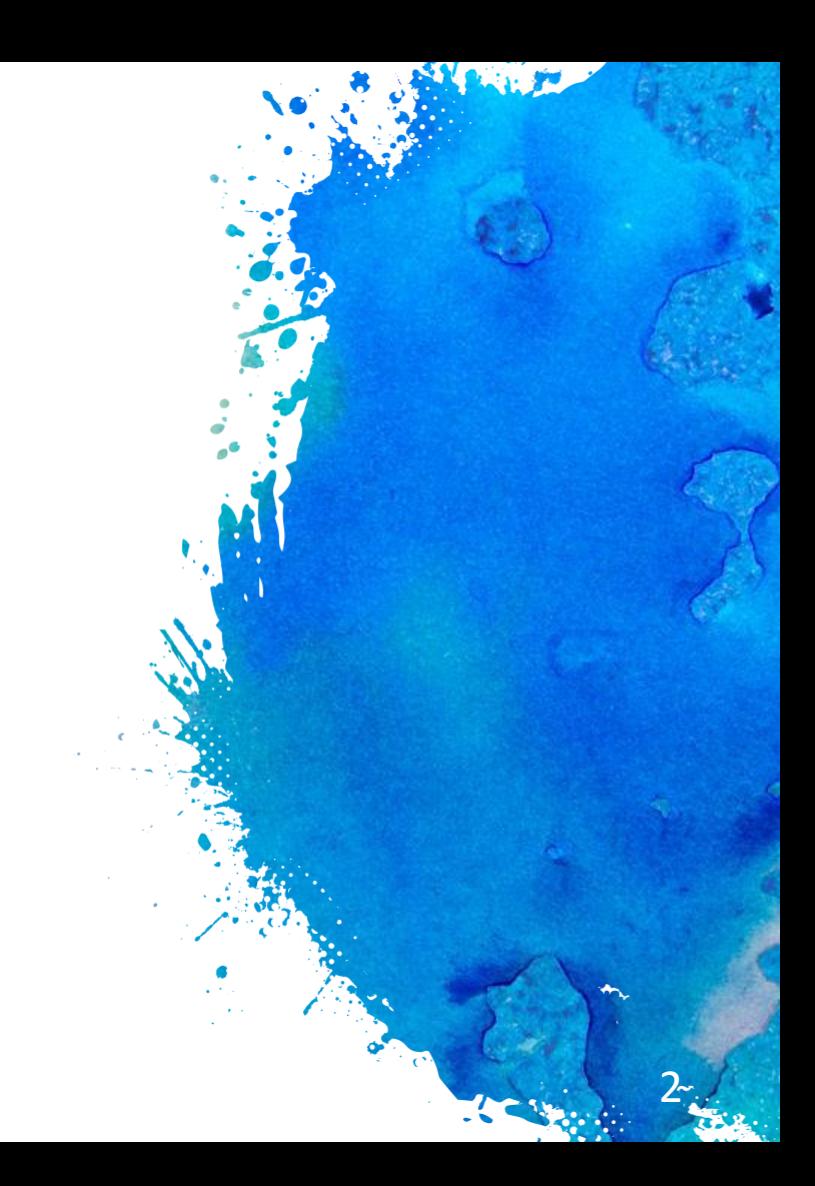

# Орг моменты:

- Видео будет через 3-5 дней (надо нарезать и залить)
- Каждый 2 часа перерыв на 10 минут (я тоже не машина)
- После каждого раздела 5-10 минут на вопросы
- После семинара буду отвечать на вопросы до упора (пока не погаснет свет или не отключать интернет)
- Вопросы задавайте только в конце блока, на вопросы по ходу блока я не буду отвечать – будет не эффективно
- Звук контролит моя команда

La Suite est de B

# Орг моменты:

- Вы получите все файлы, ссылки, документы, коды...
- Прошу не распространять уважайте мою работу
- Не буду рассказывать про мошеннические подходы
- Половина из этого всего нарушает TOS, так что используя вы должны понимать риски
- Это наш опыт и он не всеобъемлющий, поэтому буду благодарен, если вы дополните его своими наблюдениями

Sultan Ave

# Орг моменты:

- Также вы получите вебинар по ключам. Он очень актуален для многих
- В обед сделаем перерыв на 45 минут. Ок?
- Консалтинг согласуем когда вам будет удобно
- Дома два урагана, не обращайте внимание.
- Если что-то будет непонятно, то я дошлю в видео файлов/видео…
- Давайте сейчас все орг вопросы, чтобы потом не останавливаться на них

Sultan Ave

#### Как можно доминировать?

- Финансово: низкая себестоимость, дешевые ресурсы
- Бренд, PR: Adidas, Nike ...
- Качественный или инновационный продукт
- **Технически**
- **Административно**
- Комплексно (комбинация)

# На что у вас упор?

#### Что большинство ищет:

- Грааль (Вихрь 1, Вихрь 2, Вихрь 3…, Склейка, …)
- $\blacksquare$  Быстрые деньги, а там хоть трава не расти)

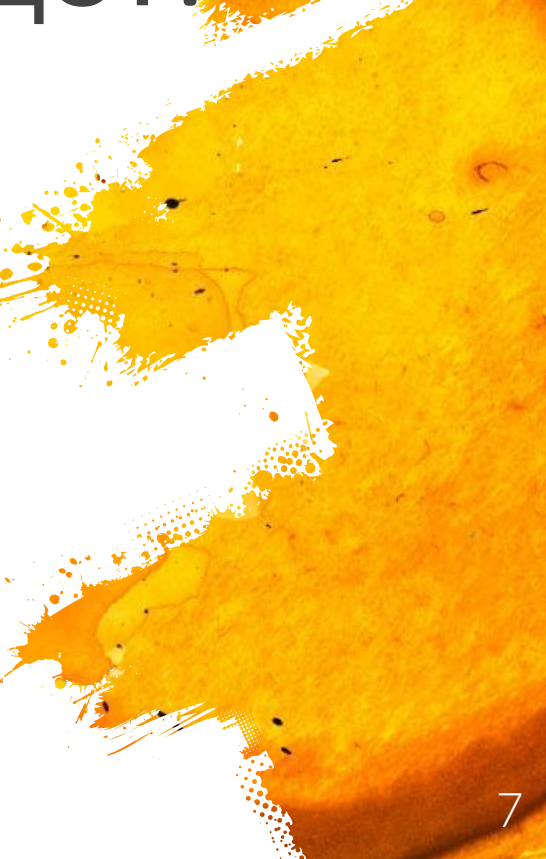

# Что ищут большие:

- Системы, процессы, метрики
- Возможность построить большой Бренд
- Долгосрочные стратегии (по тем же отзывам)
- Масштабируемые модели
- **Комплексные подходы**

#### Будем расти системно

C. A Stole Labor

#### Почему с Амазоном тяжело:

- Слишком много информации
- Слишком много параметров для контроля
- Надо проводить слишком много тестов
- Все меняется очень быстро
- Мало статистики
- Слишком много факторов действует одновременно

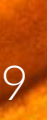

Cultivated Mark

#### Что вам обязательно надо:

- Отдельный аккаунт для тестов (FBM листингов хватит с
- **Бюджейы** для тестов (пример PPC)
- Систему принятия решений (будет в конце сегодня)
- Пытливый ум
- Отвага (в этот раз без слабоумия  $\odot$ )
- Желание разобраться как все работает, а не просто копировать чужое поведение

**College College** 

#### Вопросы?

**Marine Marshall** 

## $2.$ Несколько аккаунтов

Когда страшно пробовать самому

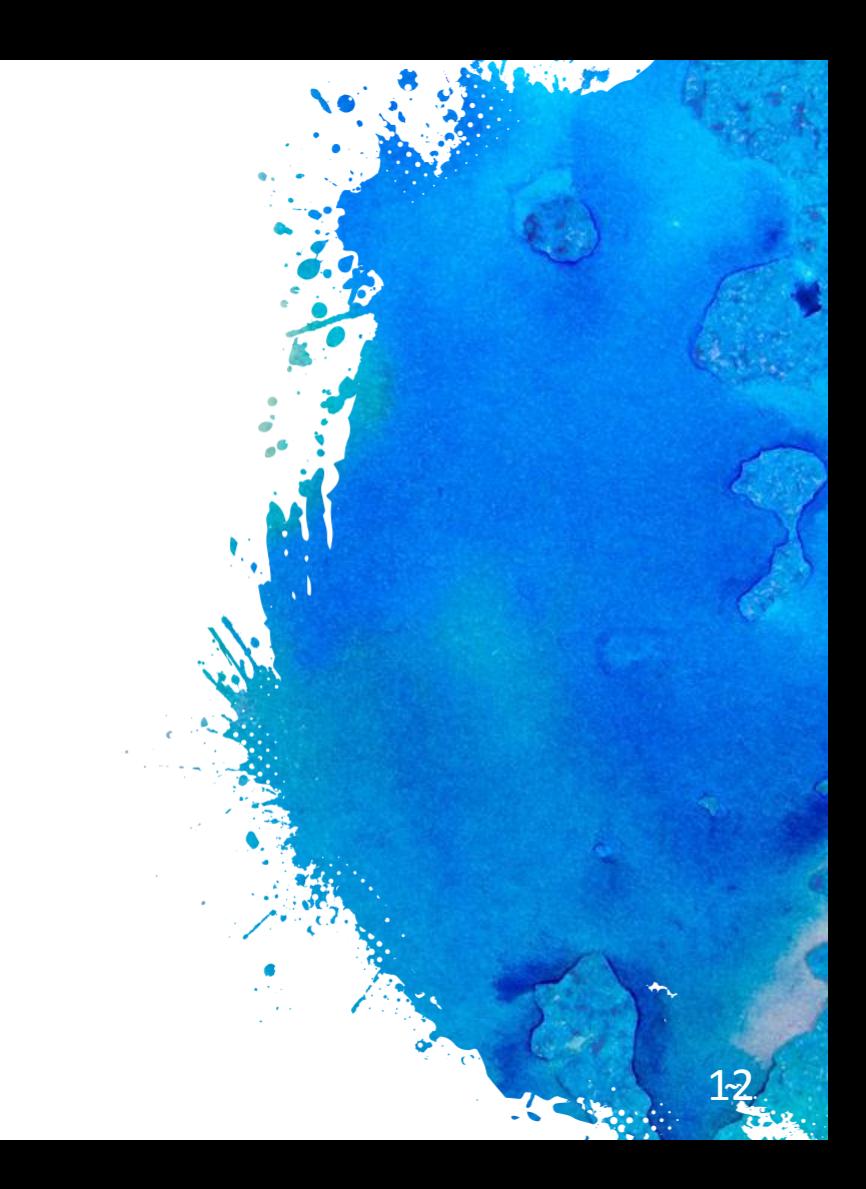

# Теория. Что палит Амазон:

- **IP и принты системы (https://goo.gl/n1pCFK)**
- $\Pi$ рокси и ВПН: WebRTC leak, DNS leak, временные зоны, базы VPN/Прокси и хостинг-IP, и особенно ПРИНТЫ
- Поведенческие факторы: борьба со скликиванием
- Одинаковые реквизиты и данные (очевидно)
- Связи между аккаунтами, покупателями и продавцами: анализ временных связей, facebook, cookies
- Лексические связи (как бы удивительно это не было)

#### Теория:

- Amazon EU и Amazon USA на одном компе без проблем
- Всобщенит сразу (а иногда вообще не блочит) скоринг
- Лучше сразу предохраняться
- Амазон знает сильно больше того, что вы себе можете представить, просто ему нет нужды сразу банить
- 1 аккаунт не на одного человека, а на 1 household
- Лучше не юзать левые паспорта, так как при верификациях могут начаться проблемы

La Sulliver de la France

#### 2 аккаунта на 1 человека:

- Можно https://goo.gl/6xtKpk (multiple seller accounts)
- Нужна причина (например, разные ниши)
- Разные реквизиты для приема средств от Amazon (субсчета Payoneer – через поддержку Payoneer)
- Разные e-mails
- **Разные товары**
- Хорошие метрики (а на самом деле настойчивость)
- Плохая идея: блочат один -> второй под угрозой

#### 2 аккаунта на 1 компе:

- Чисто VPN/Прокси плохая идея. Смотри Теорию ×
- Вариант: VirtualBox + отдельная операционка + Прокси => хотя бы разные IP/принты будут
- VirtualBox: https://www.virtualbox.org/wiki/Downloads ×
- Образы систем: https://goo.gl/YgupA1 (Win10)
- Купить прокси любое. Лучше не использовать бесплатных

**Contraction Contraction** 

#### Попроси помощь у соседа:

- На рабочем один акк, на домашнем другой
- Доступ по TeamViewer/RDP. Просто оставлять на ночь.
- Самый технически простой вариант
- Главное не забыть на каком компе какой аккаунт
- На кого зарегистрировать: друг, сват, теща

## VDS/VPS

- Гуглите "VPS RDP" и там выбирайте что вам понравится
- Доступ будет по RDP с любой точки Земли\* и у вас будут постоянные данные (IP, принты) – это Амазон любит
- 2-20 \$ в месяц
- Никакого геммороя с настройкой сервера и т.п.
- Минусы: платно, сервера часто ломают.
- Пример: https://virmach.com/windows-remote-desktop-vps/

Sulliva Abert

#### Вопросы?

**Marine Marshall** 

# 3. Технические фишки на разогрев

Мелочь, а приятно

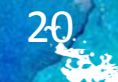

#### Бесконечные ключи в ССР

- Большинство систем вяжется к SKU, а не ASIN
- Делаем дополнительные FBM листинги, но ставим количество равное 0
- Немного захламляется Inventory будет много листингов  $\blacksquare$ Out of Stock
- Выбираем примечательный SKU FBMKeywords1... ×

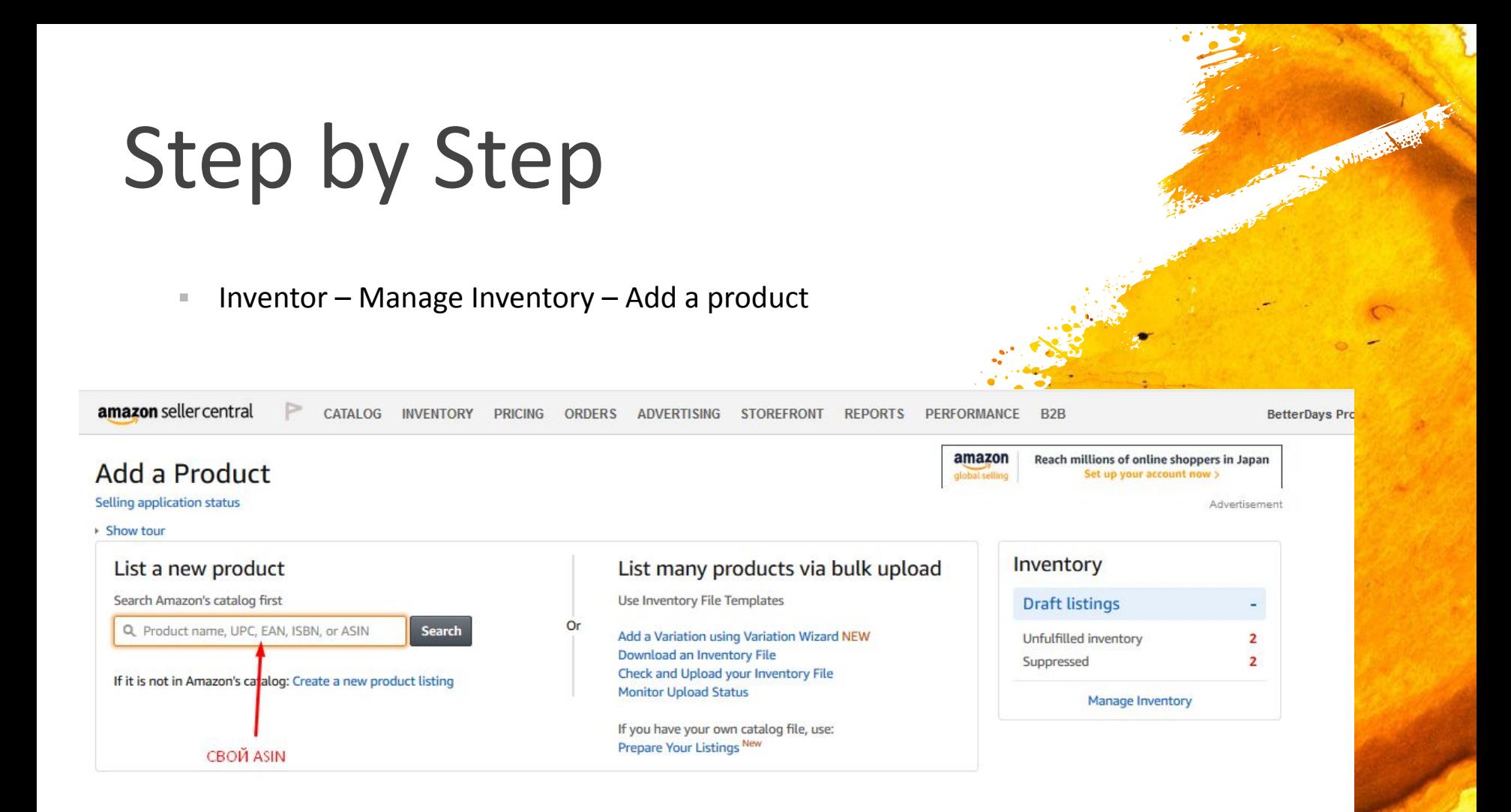

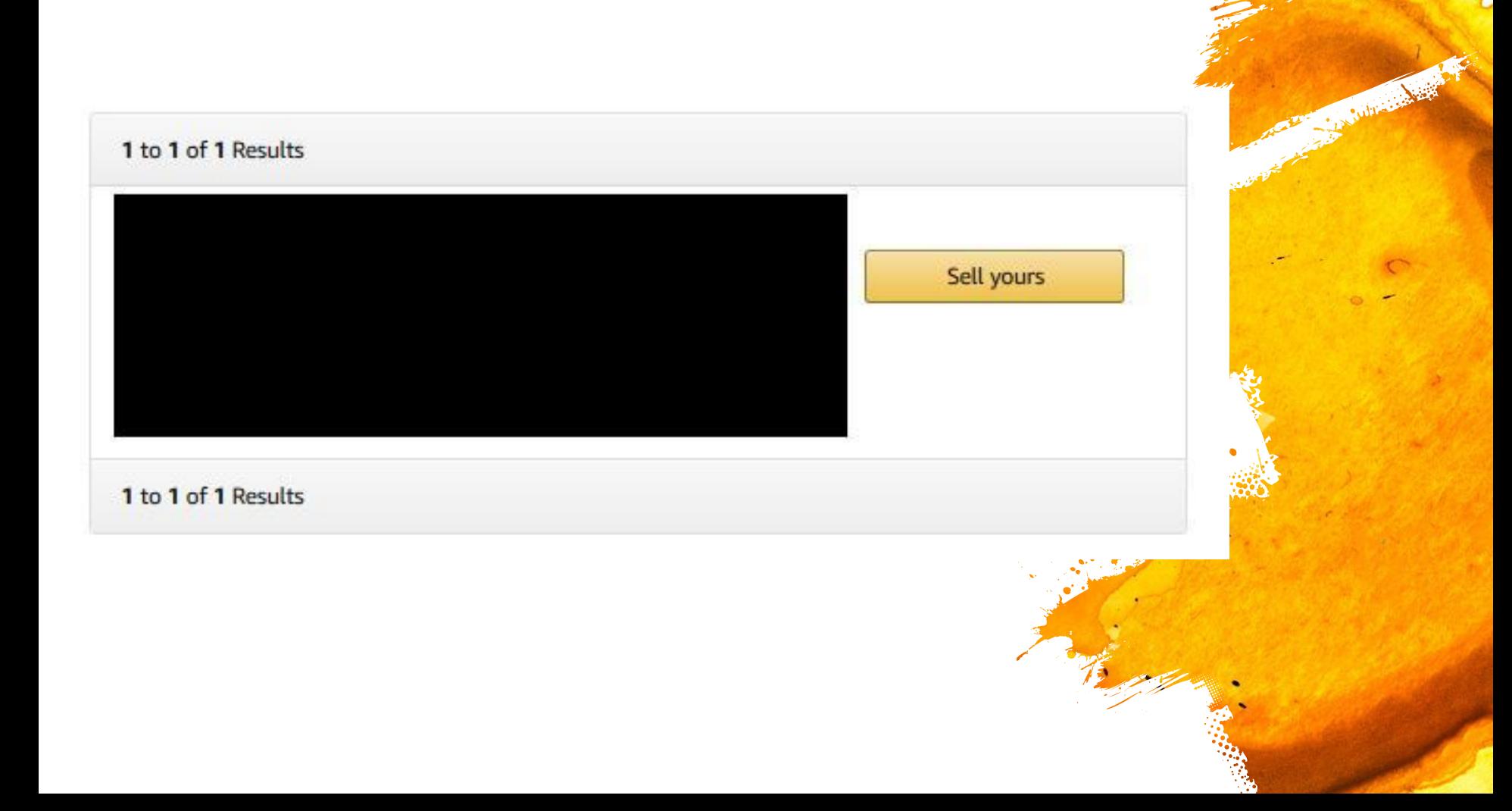

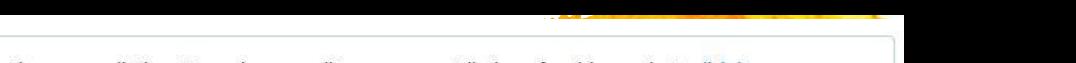

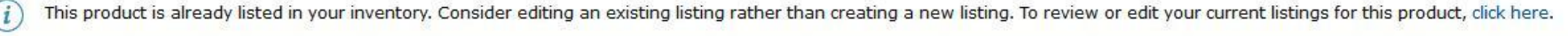

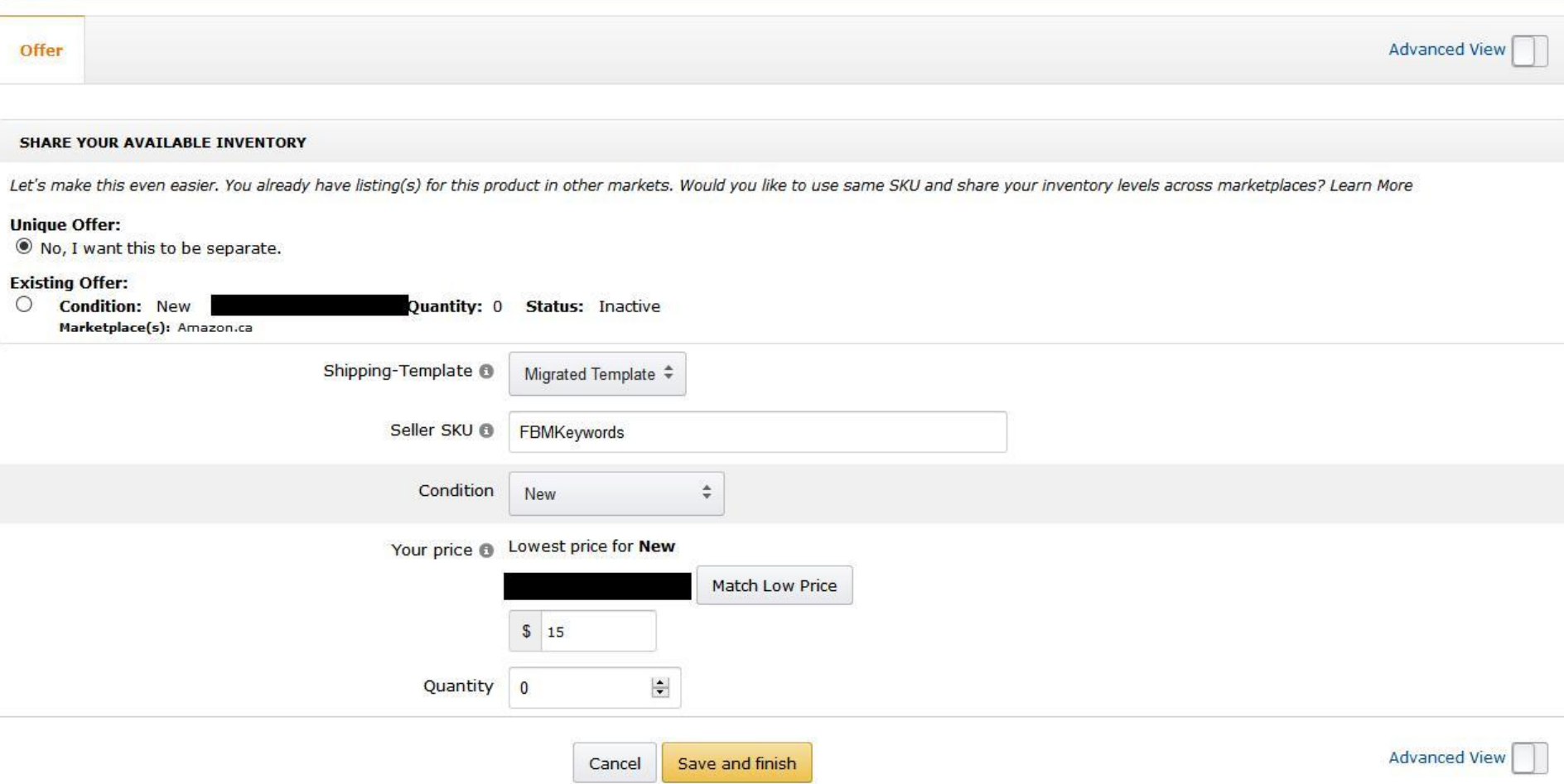

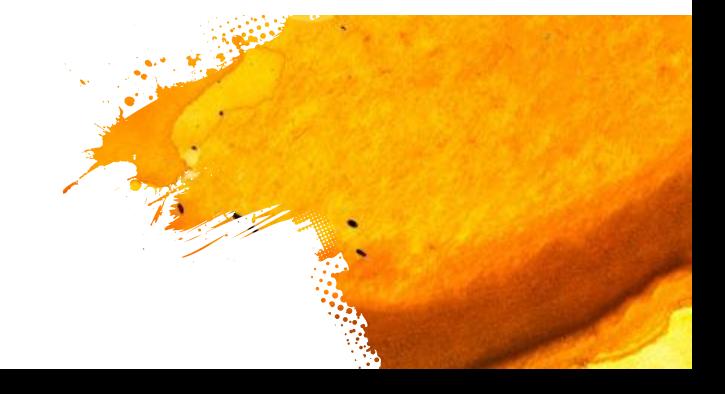

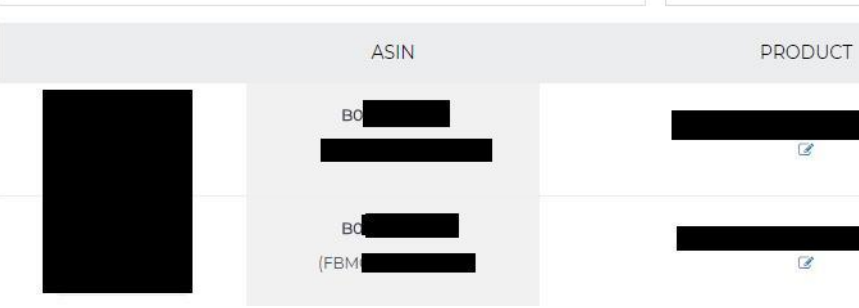

RESET

**Q** FILTER BY PRODUCT, BRAND

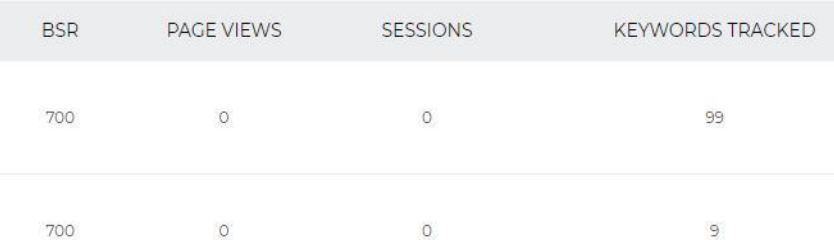

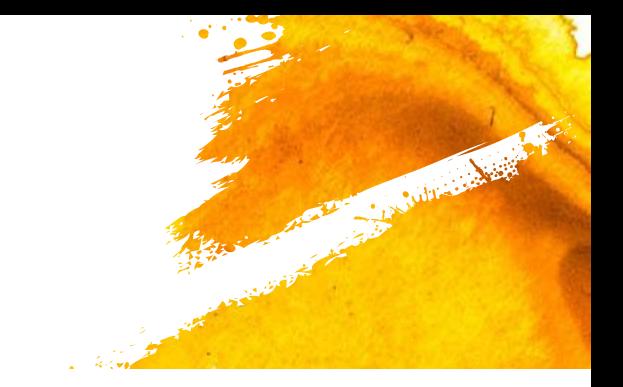

#### Экономия

#### Affordable Pricing Plans For Your Business

Carter College Road

Pay as you go. No-Contract Monthly Plans. Get Started Today.

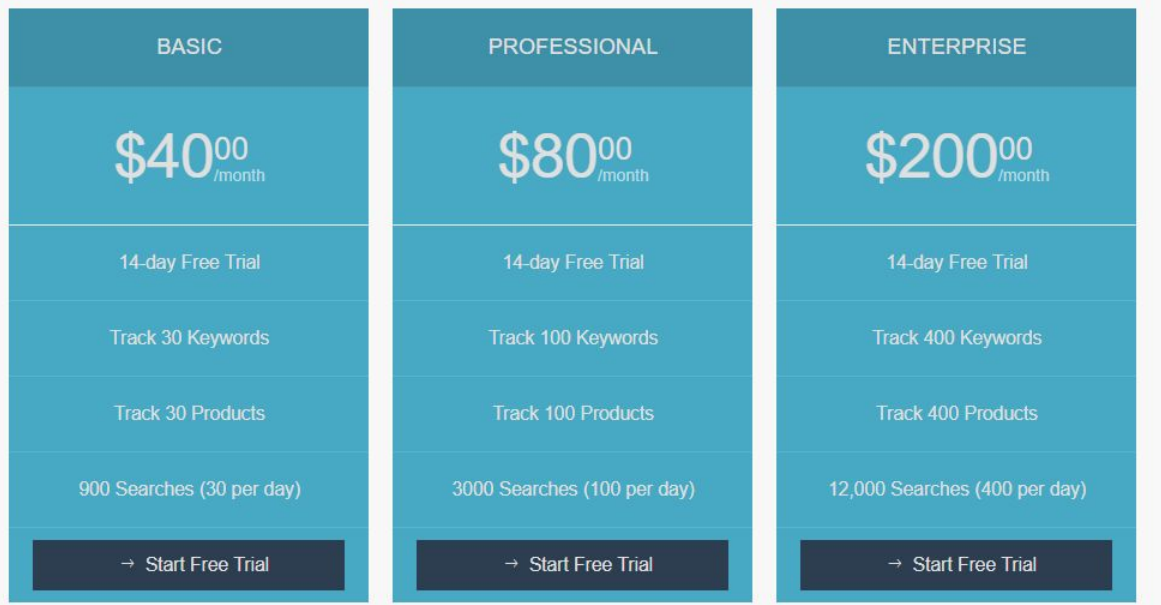

# «Буста» не существует:

- Чисто статистическая метрика функция от BSR
- Метрика накапливается с течением времени (привязка к ASIN). Соответственно на старте сильно проще ей
- Влижайшая вать погия скользящая средняя с диапазоном 2 недели и месяц
- Завязана на конверсию, Sales Volume и Sales Velocity
- Может перетягиваться между листингами (вариации)
- Больше информации про MA: https://goo.gl/fhJMFK

# «Буста» не существует:

- Поэтому лучше с самого старта педалить в топ дешевле.
- Амазон пытается собрать как можно больше статы по

товару

**ONLY STATE** 

# Пример

- Файл BSR-MA.xls
- Если быстро привезти товар (до 14 дней), то обычно можно все легко вернуть назад вообще без особых напрягов
- Длительный аут оф сток очень дорого вытягивать обратно
	- надо очень много и очень долго продавать/раздавать
- Исключение: маленькие ниши и большая конверсия
- Благодаря этому же подходу листинг не может невероятно быстро улететь в никуда (если не бан или подобное)
- В out of stock на полном ходу уходим

LANGUAGE AND

#### Изменение цены:

- Цена уже давно фактор ранжирования
- Амазон заинтересован собирать статистику продаж с разной ценой (мне кажется это причина почему оно
- **РАБОТАВУНШЕ работает в «пустых» нишах и дешевых** товарах, нежели в супер конкурентных и дорогих товарах
- Автоматизация https://amztarget.com/
- Результат 0-200% роста

Sullivan Avenue

#### Изменение цен:

- У кого-то работает 0.01, у кого-то десятки центов
- $\blacksquare$  Частота раз в 1-8 часа. Результаты через 5-7 дней
- На фоне этого всего очень забавно смотрится эффективность Splitly

Julian Mark

#### Вопросы?

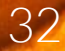

**Marine Marshall** 

## 4. Ссылки для выкупа

В ссылку его, в ссылку

### Теория:

Плохо отношусь к прокладкам, если нет сбора статы или

Sudress Mark

- 8удитории Бективно оценить эффективность работы ссылки даже на одном листинге
- Очень много вариантов ссылок (сильно больше чем я
- фонажры поиска работают почти по всему сайту (GET параметры)
- Нет идеального количества для раздачи. Все зависит от конверсии и конкуренции

## Теория:

- Во время раздач надо контролировать конверсию
- Deal Club ViralLaunch https://elitedealclub.com/ регайтесь с USA IP и смотрите за всеми раздачами

Culture of the

- Без индексации вообще нет смысла даже стартовать
- Нет смысла выкупать те ключи, которых нет на листинге (вопрос релевантности)

# На конечную страницу

https://www.amazon.com/Rainbow-Anti-Anxiety-Spinner-Relieving -Boredom/dp/B072LNQBZT/ref=sr\_1\_6?ie=UTF8&qid=1517400538 &sr=8-6&keywords=fidget+spinner

- https://www.amazon.com/Rainbow-Anti-Anxiety-Spinner-Relieving -Boredom/dp/B072LNQBZT/
- https://www.amazon.com/dp/B072LNQBZT/

Julia de Bar
- qid временная метка
- Плохо работают для продвижения товаров (есть
- Осмльное всерго трекаются Амазоном
- Можно делать правильные ссылки через Amz.one, но это получается прокладка и не самое эффективное решение

------

**College Road** 

#### Storefront URL

- https://www.amazon.com/s?marketplaceID=ATVPDKIKX0DER&me =A3QZZFAFXT2H8B&merchant=A3QZZFAFXT2H8B&redirect=true
- **https://www.amazon.com/s/ref=nb\_sb\_noss?url=me%3DA3QZZFA** FXT2H8B&field-keywords=fidget+spinner

Sulliva Abert

- Стал добавлять qid надо ее удалять
- **Работают все каталожные фильтры: &low-price=15,**

&high-price=50, &field-asin=Нужный ASIN

Продолжает работать (незыблемый Э)

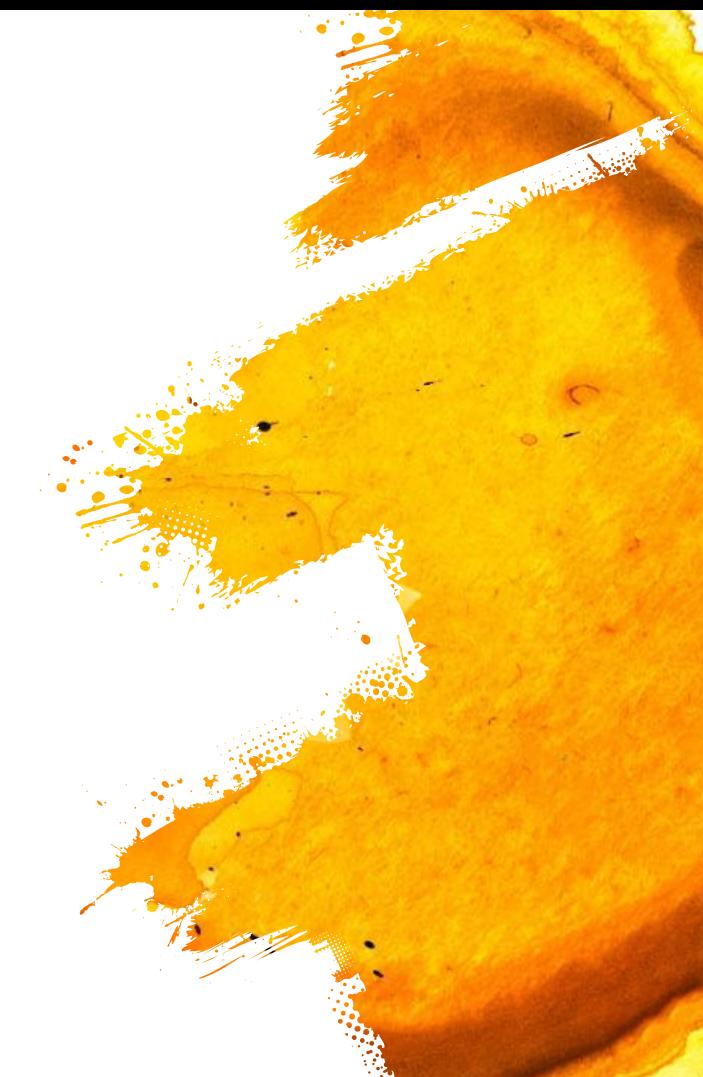

39

# Фильтры поиска

**Inttps://www.amazon.com/s/ref=nb\_sb\_noss\_2?url=search-alias%3** Daps&field-keywords=fidget+spinner&rh=i%3Aaps%2Ck%3Afidget+ spinner&**field-asin=B072LNQBZT**

**Inttps://www.amazon.com/s/ref=nb\_sb\_noss\_2?url=search-alias%3** Daps&field-keywords=fidget+spinner&rh=i%3Aaps%2Ck%3Afidget+ spinner&**field-brand=FIGROL&&field-asin=B071SHLRXC**

College of March

- Сервисы раньше по ним много раздавали
- Стали меньше, когда появилось много рекламы. ViralLauch продолжает (на танке)
- Неплохо работает, но ваш ревьювер может потеряться  $\odot$
- SixLeaf использует также фильтр, но по страницам (вообще не юзабельно)

------

**College Road** 

#### ZonBlast direct

▪ https://www.amazon.com/popcorn-machine/dp/B01M1USVS3/ref

=sr\_1\_1?ie=UTF8&sr=8-1&keywords=popcorm+machine

■ http://www.amazon.com/{ВАШ-

КЛЮЧ}/dp/АСИН/ref=sr\_1\_1?ie=UTF8&sr=8-1&keywords={ВАШ-КЛЮЧ}

Sultime Alagh

**• Есть мнение что http:// лучше работает, но я считаю что это** 

------

**COLLEGE A** REP

• Бред го тестили немного лишь, так как нашли более

рабочее решение

### Афилиатная ссылка

- https://www.amazon.com/gp/aws/cart/add.html?&ASIN.1=[ваш\_ асин]&Quantity.1=1&keywords=[ваш\_ключ]
- https://www.amazon.com/gp/aws/cart/add.html?&ASIN.1=B072L NQBZT&Quantity.1=1&keywords=fidget+spinner

Bulling & happy

- Самый сильный эффект по ключам
- Выкуп без захода на листинг => Amazon's Choice (но зависит от конкуренции, так что без розовых очков)

Sultrated Mark

- Можно выкупать много товаров одновременно (&ASIN.2=…&ASIN.3…), но не рекомендую. Разве что для FBT
- **Не работает для вариаций (у нас их просто нет)**

#### Как находить новые сслыки?

- Балуйтесь с урлами (это на самом деле весело)
- Гуглите для чего нужны параметры в поиске (qid и т.п.)
- Смотрите как делают ссылки с внешних сайтов и добавляйте к ним параметры (так мы сделали афилиатную
- **ЗАПИЦИЯ ВОБОВОМАН** Clubs (заодно на шару получите что-то)
- **Не бойтесь тестить за подобное точно не забанят**

La Julian Angel

## Как тестить ссылки?

- **Должна быть идеальной индексация по ключам**
- Делаем 5-10 раздач на ревью, смотрим как движется
- Параллельно подключаем РРС по ключам, которым
- раздаетем подключать внешний траф по этим же ключам
- Если падает конверт, то делаем больше раздач
- Проще всего тестить на НЧ/СЧ и опечатках
- Цель всегда: ТОП 1-3 по ключу
- И не забывайте про конкурентов

### Вопросы?

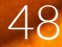

**Marine Marshall** 

# 5. У меня много продаж. Какой я молодец

Откуда приходят продажи

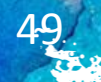

## 5.1 Блоки на конечном листинге

Откуда приходят продажи

#### Subscribe and Save:

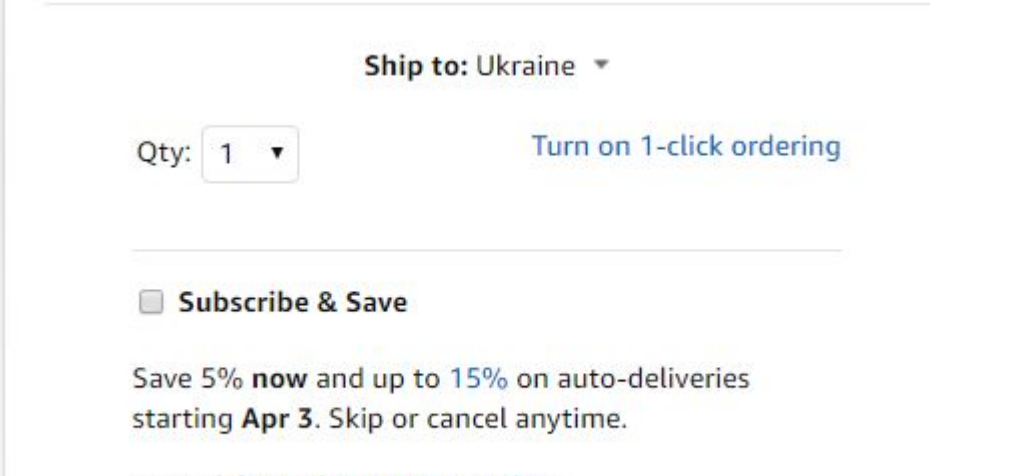

Auto-delivered: Every 2 months \*

**COLLEGE AND RE** 

#### Subscribe and Save:

- Пример: https://goo.gl/qXuJDg
- Увеличивает конверт (так как покупатель видит ниже цену)

Julian And

- Дает рост в 10-30% к продажам
- Чтобы включить: Settings Fulfillment by Amazon Subscription Settings и дальше по инструкции (надо загрузить простенький файлик с товарами). Есть требования по рейтинг и сроку торговли.

# Frequently bought together

#### Frequently bought together

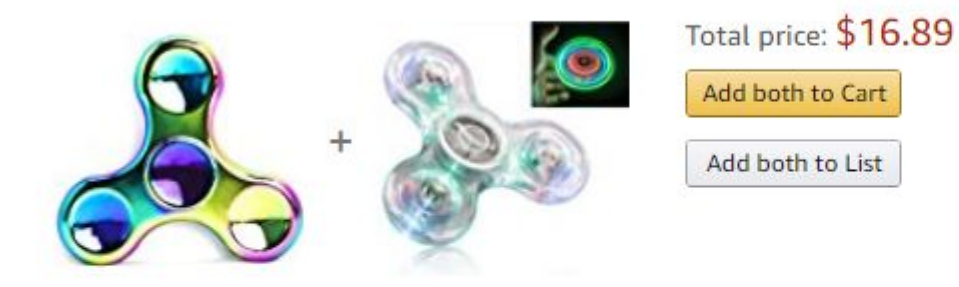

- This item: Rainbow Anti-Anxiety Fidget Spinner [Metal Fidget Spinner] Figit Hand Toy for Relieving Boredom ADHD...  $\blacktriangledown$ \$9.99
- P FIGROL Fidget Spinner, Clear Fidget Toy, Crystal Led Light Rainbow Toy Finger Hand Spinner-Kids... \$6.90

Cultureal of

- Кто больше продал, того и место
- Хорошо работает, если вы продаете недорогой сопутствующий товар (лампочка -> к светильникам)
- **Очень часто там ваш конкурент, так как ревьюверы у всех** одни и те же (он не специально) **С**

Sultan Barrett

Если у вас линейка, то там обязательно должны быть ваши товары

#### **AMS**

#### **MAGTIMES**

Rainbow Anti-Anxiety Fidget Spinner [Metal Fidget Spinner] Figit Hand Toy for Relieving Boredom ADHD, Anxiety

★★★★★ ▼ 581 customer reviews | 17 answered questions

#1 Best Seller in Spinning Tops

#### Price: \$9.99

#### In Stock.

This item does not ship to Ukraine. Please check other sellers who may ship internationally. Learn more Sold by i-top and Fulfilled by Amazon. Gift-wrap available.

- . COOLEST NEW SPIN TOY flaunt the coolest new spin toy in the market and keep calm all day long. A first in the market, our new spin toy is designed from highly durable stainless steel with bearings that revolve at top speed to achieve a much longer spin. Get the most stylish new anti-anxiety fidget spinner, relieve stress or just play around, and feel good while you're at it.
- . COLORFUL, RAINBOW EFFECT how about ditching those common fidget spinners everyone else is having and using one that really stands out from the crowd. This metal spinner ultra-fidget toy spins at the slightest provocation and creates a powerful rainbow effect. Think about a colorful alien saucer spinning at top speed and you might just imagine how awesome this particular spinner can get.
- 3-5 MINUTE SPIN if you've used fidget spinners before, then you definitely know that it's better the longer it spins. Get a longer spin of up to 5 minutes with the common flipping techniques (table-top, index-finger spin, etc.). Trying to just pass time on a lazy Saturday afternoon? Play a spin game with your friends or colleagues to see who can achieve the longest spin. You just need the stopwatch app on your smartphone to get going.
- . STAY SHARP! want to put stress, anxiety, ADD or ADHD at bay so you have a better day ahead? Get this long-spinning and stylish fidget spinner. What's more? You get a superb toy that you can use to increase your focus and concentration while you're engrossed in thinking tasks. Use one hand to keep this spinner going while you rack your brain over your next project or that new business idea.
- YOUR SATISFACTION GUARANTEED you get a stylish, colorful and longer spinning fidget spinner that looks exactly the same as it does on the image above. Anything else and we'll process a 100% full refund for you, or do whatever else it takes to keep you happy. At Magtimes, customer satisfaction is not an option, it's a guarantee.

**AMS** 

New (1) from \$9.99 & FREE shipping on orders over \$25.00. Details

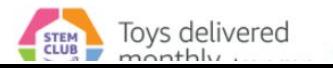

#### Share  $\boxtimes$   $\blacksquare$   $\blacksquare$   $\blacksquare$

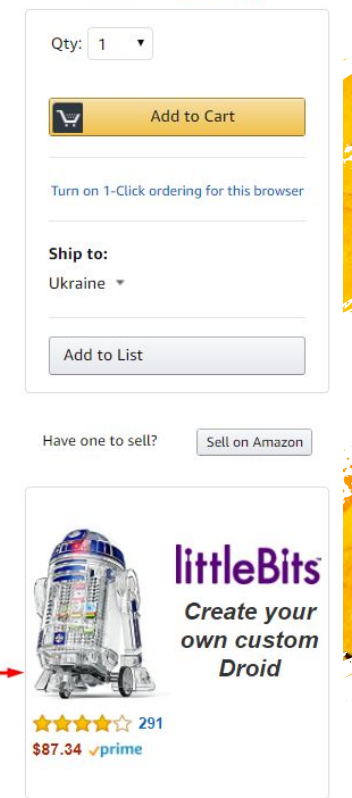

No contract the contract of

## PPC (автомат и мануал)

#### Sponsored products related to this item (What's this?)

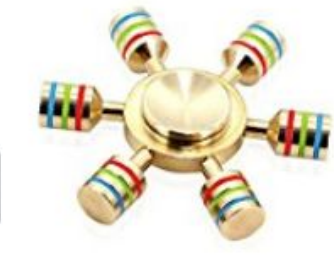

 $\left\langle \right\rangle$ 

**Tenergy Heavy Duty Brass** Premium Fidget Spinner, Stainless Steel Bearing, 3+ Minute... **\*\*\*\***\*\* \$8.99 **vprime** 

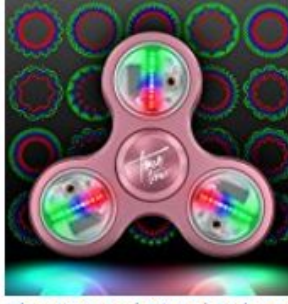

**The Original Metal Fidget** Aluminate: LED Light Up **Fidget Aluminum Spinner** w/ Virtua... \*\*\*\*\*\* \$16.99 **vprime** 

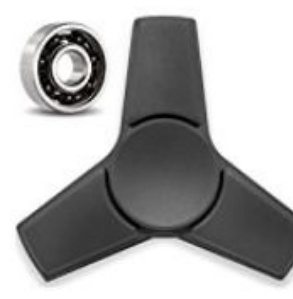

**Infinity Carbon i7 Fidget** Spinner i-Series Pro with R188 VorTech Smoothest Rated Be... **\*\*\*\*\***1443 \$9.89 vprime

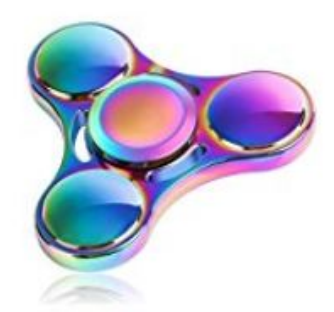

**Fidget Spinner, Fnova Rainbow Anti-Anxiety** Spinner [Metal Fidget Toy] Colorful Hand... \*\*\*\*\*\* \$8.49 **vprime** 

56

Like to the seal line

## Customers who bought this also...

Customers who bought this item also bought

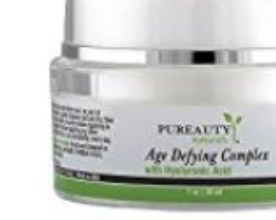

Anti Aging Cream by **Pureauty Naturals -**Retinol & Hyaluronic Acid Powered Moisturizer to... 食食食食食 43 \$17.45 *vprime* 

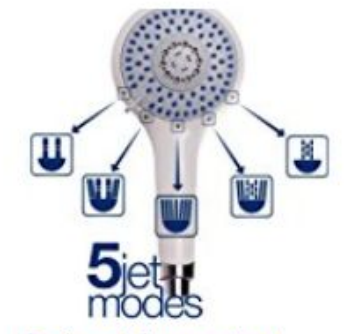

**Designed Shower head** model ROME **前前前前前** 30 \$29.99 **√prime** 

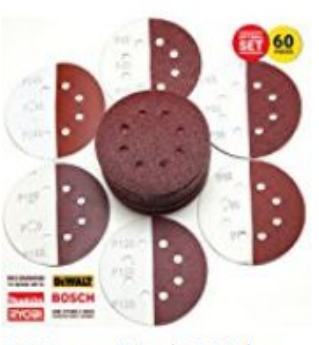

60 Pieces 5 Inch 8 Holes Sanding Discs by KoBzA -**Hook and Loop Sandpaper** Backing 10 of each 40... ★★★★★ 27 \$11.87 *v*prime

Если одни и те же ревьюверы, то тут будут другие ваши

A Stole of Assessment

- $T$  отвари на DMP + машинное обучение + статистика => сложно целенаправленно туда заводить товары да и не особо нужно
- Для маньяков:

https://www.computer.org/csdl/mags/ic/2017/03/mic2017030012 .html

А чтобы добить:

https://en.wikipedia.org/wiki/Collaborative\_filtering

# Статистические блоки:

Customers who viewed this item also viewed

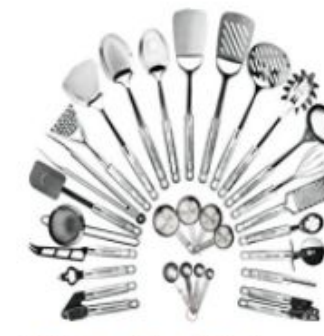

≺

**Stainless Steel Kitchen** Utensil Set - 29 Cooking Utensils - Nonstick Kitchen Utensils Cookware Set... **食食食食食**90 \$44.99 **vprime** 

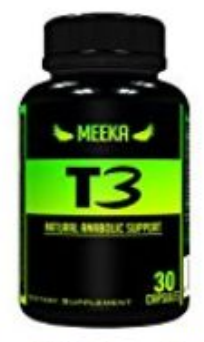

Meeka Nutrition - All Natural Testosterone **Booster - Naturally** Supports Testosterone,... ★★★★★ 51 \$29.95 **vprime** 

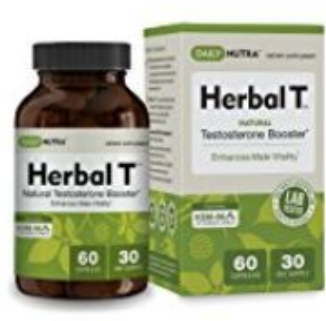

**Herbal T Natural Testosterone Booster:** Increase Energy, Endurance, and Libido.... ★★★★☆ 193 \$39.99 **v**prime

Children of the R

# Статистические блоки:

#### Inspired by your browsing history

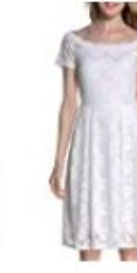

**ARANEE Women's Off** Shoulder Lace Dress 3/4 Sleeve Bodycon Casual **Dresses** 食食食食食 48  $$21.59 - $24.90$ 

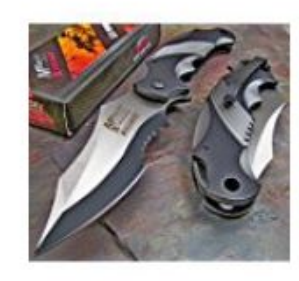

Mtech Xtreme Ballistic **Black Grey Assisted Tactical Flipper Pocket** Knife (1 Knife) **THE REAL 599**  $$7.73$   $\checkmark$ prime

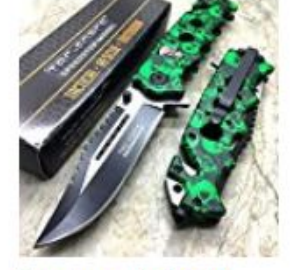

**Tac Force Assisted Opening Rescue Glass Breaker Bright Green Skull** Design Hunting... **食食食食**171 \$8.12 *vprime* 

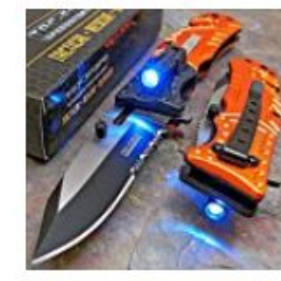

**Tac-force Orange EMT LED Tactical Rescue Pocket** Knife NEW ★★★★☆☆ 163  $$7.94$   $\checkmark$ prime

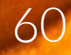

**California Company** 

### Опциональные блоки:

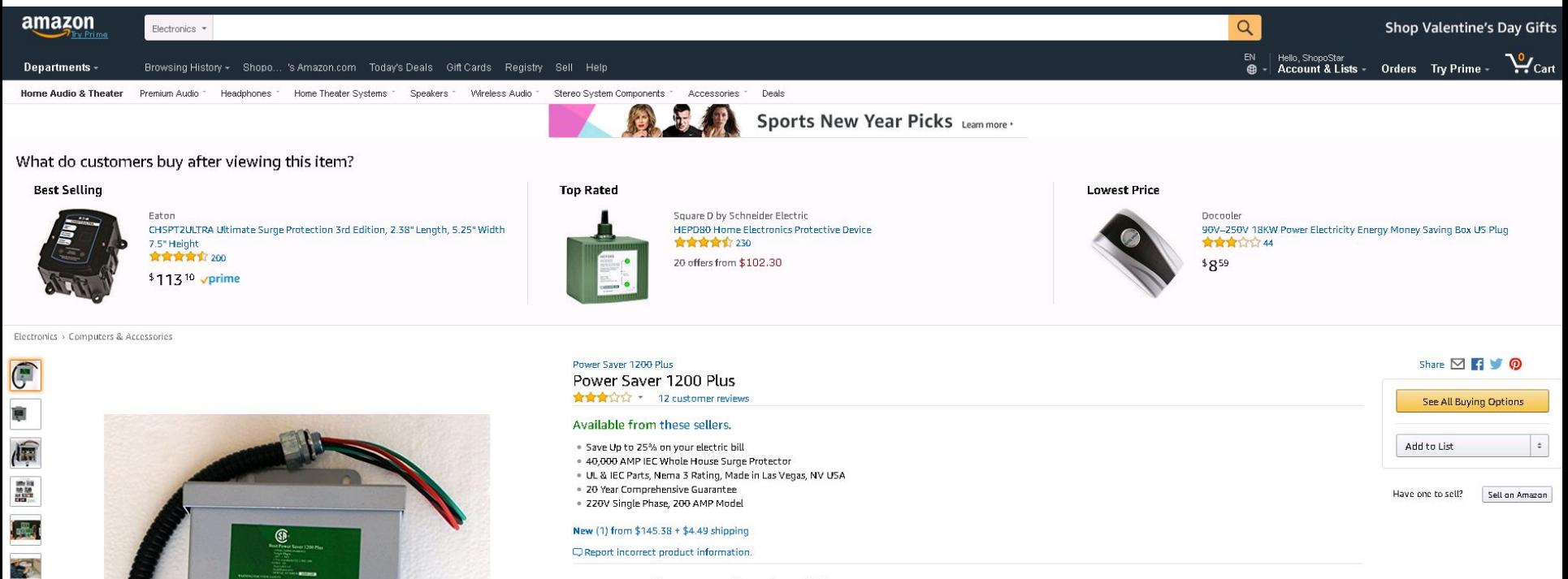

Discover new and innovative products

![](_page_60_Picture_3.jpeg)

ÌB

Shop the latest computer accessories and gadgets from today's brightest startups on Amazon Launchpad. Shop now

- Появляется при переходе с google.com и yahoo.com на конечный листинг
- Всегда есть в мобильной выдаче (внизу)
- Очень бустит продажи у нас был рекорд 3x к продажам
- Целимся в Top Rated
- Одна из причин сильного падения продаж при 1\*
- Есть порог по возрасту и количеству отзывов для входа в этот блок. Но он небольшой

Sull'as de la Bar

#### Amazon.ca

Video Games PS4 v Xbox One v Switch v PC v 3DS v PS3 v Xbox 360 v Accessories v Virtual Reality Deals Best Sellers v New & Future Releases

#### Customers who viewed 3DS Action Replay Powersaves [Datel] also viewed

![](_page_62_Picture_3.jpeg)

3DS - Cheat Codes - Power Saves Pro - Action Replay (Datel) 食食食食☆93 CDN\$ 21.75 √prime 21 used and new from CDN\$ 20.74

Datel Action Replay Power Saves Pro 2017 - Game Saves/Cheats for Pokemon Moon & Pokemon Sun (Nintendo 3DS/2DS) 食食食食食9

CDN\$ 27.98 √prime 5 used and new from CDN\$ 22.99

3DS Action Replay Powersaves [Datel] NEW **黄黄黄黄**126 CDN\$ 29.49 √prime 4 used and new from CDN\$ 22.99

Sign in

New customer? Start here

And in the collection

Share  $\boxtimes$   $\blacksquare$   $\blacksquare$ 

CDN\$ 20.98 + CDN\$ 4.99 shipping

Only 7 left in stock. Sold by

**Shopville Canada** 

Quantity: 1 v

![](_page_62_Picture_10.jpeg)

**3DS Action Replay Powersaves [Datel]** by Datel Platform : Nintendo 3DS, Nintendo 2DS ★★★★★ ★ 49 customer reviews

#### Price: CDN\$ 20.98

Only 7 left in stock. Ships from and sold by Shopville Canada.

· CHEAT CODES

![](_page_62_Picture_15.jpeg)

![](_page_63_Picture_0.jpeg)

**Lower Priced Items to Consider** 

GIGABYTE

![](_page_63_Picture_1.jpeg)

![](_page_63_Picture_2.jpeg)

Gigabyte GIGABYTE Radeon RX 560 Gaming OC 4GB Graphic Cards GV-RX560GAMING OC-4GD 食食食食 \* 3 customer reviews

![](_page_63_Picture_4.jpeg)

Le Moinsealan

# 5.2 Откуда приходят продажи вне листинга?

Откуда приходят продажи

## Теория:

▪ На Амазоне очень много блоков и страниц и найти их все – нереально. Надо искать для своей ниши

Sullivated by

**• Не рассматриваем AMS/PPC/внешний траф - отдельно-**

#### E-mails:

- Сильно отличаются на разны рынках
- $\blacksquare$  Мы этот канал пока не трогали, так как совсем непонятно

как его отслеживать

▪ Сложно масштабировать, если нельзя анализировать

Julian Angel

### Amazon+Google=SEO

- **Нереально конвертит**
- Никак не связано с параметрами листинга
- У нас было много тестов, но результат не порадовал
- Амазон сам забирает большую часть трафика
- Интересный канал, но сложно начать без опыта в SEO

Julian And

### Внешний трафик, РРС, AMS:

У нас про это будет отдельный раздел на вебинаре  $\bar{a}$ 

**Contract State** 

#### Amazon best sellers:

- **Inttps://www.amazon.com/Best-Sellers/zgbs**
- Продажи именно с этого раздела, а не из-за значка
- Очень много трафика по подобным запросам в
- **Как вы знажете** сюда попасть очень легко

![](_page_69_Picture_5.jpeg)

#### **New Arrivals:**

#### **FREE Shipping**

#### Get FREE Shipping on eligible orders over \$25

#### Show results for

< Tools & Home Improvement **New Arrivals in Tools & Home** Improvement Appliances **Building Supplies** Electrical Hardware Kitchen & Bath Fixtures **Light Bulbs** Lighting & Ceiling Fans Measuring & Layout Tools Painting Supplies & Wall **Treatments** Power & Hand Tools **Rough Plumbing** Safety & Security Storage & Home Organization Welding & Soldering

![](_page_70_Picture_6.jpeg)

See Color Options

N-Ferno 6823 Thermal Fleece Wind-Resistant Hinged Balaclava, Gray by Ergodyne \$15<sup>54</sup> \$18.65 vprime More Buying Choices \$13.85 (2 new offers) FREE Shipping on eligible orders

1-24 of over 5,000 results for Tools & Home Improvement : New Arrivals in Tools & Home Improvement

**食食食食** \* 3,903

![](_page_70_Picture_10.jpeg)

#### See more choices

TP-Link Smart Plug Mini (2-Pack), No Hub Required, Wi-Fi, Works with Alexa and Google Assistant, Control your Devices from Anywhere, Occupies Only One Socket (HS105 KIT) by TP-Link \$49.99 (25 new offers) ★★★★☆ - 1.759

Amazon Certified: Works with Alexa

![](_page_70_Picture_14.jpeg)

Company of Manufacturer

#### New Arrivals

- Пример: https://goo.gl/P5Ef5y
- **В топе стоят листинги где Амазон продавец или один из** продавцов, и не важно сколько листингу лет
- Есть не во всех категориях
- Полно старых листингов
- Попадают товары с малым количеством отзывов  $\odot$
- Самый странный из подразделов…
- Слабое влияние на продажи

Sultan Alage
#### New releases:

#### **Amazon Hot New Releases**

Our best-selling new and future releases. Updated hourly.

#### **Any Department**

**Amazon Devices &** 

**Video Games** 

#### > See more New Releases in Video Games

Accessories **Amazon Launchpad** Appliances Apps & Games Arts, Crafts & Sewing Automotive Baby **Beauty & Personal Care Books** CDs & Vinyl Camera & Photo Cell Phones & Accessories Clothing, Shoes & Jewelry **Collectible Coins Computers & Accessories** 

**Digital Music** 

Electronics

Entertainment Collectibles

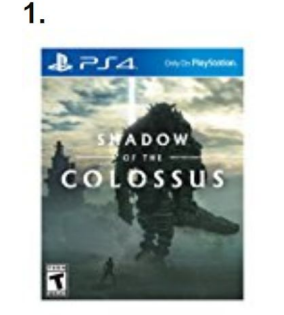

Shadow of the Colossus - PlayStation  $\Delta$ Sony

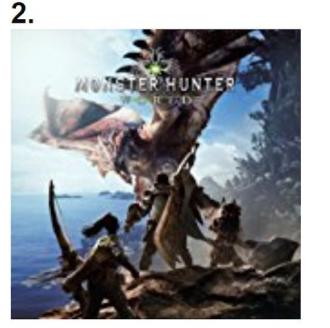

Monster Hunter: World - Pre-load -PS4 [Digital Code] Capcom **ATA ATA** 111

 $3.$ 

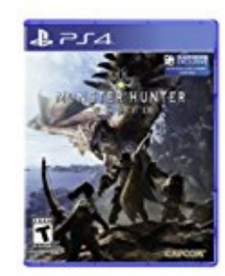

Monster Hunter: World - PlayStation 4 **Standard Edition** Capcom **TANK AND 111** 

#### **Books**

> See more New Releases in Books

The Company of the Company of

#### New releases

- Пример: https://goo.gl/oGgueJ
- В разделе можно быть до полугода (но только для Амазон листингов).
- Как попасть? Надо сделать BSR для этой подкатегории + молодой листинг. Иногда прилетает для старых листингов.

74

LANGUAGE AND

- Значок держится до двух недель (если ты топ 1 в
- Ведкатегодаи)только на странице товара
- Нам дал +20-50% продаж, но субъективно.
- Может не давать появится плашке бестселлера

#### New releases:

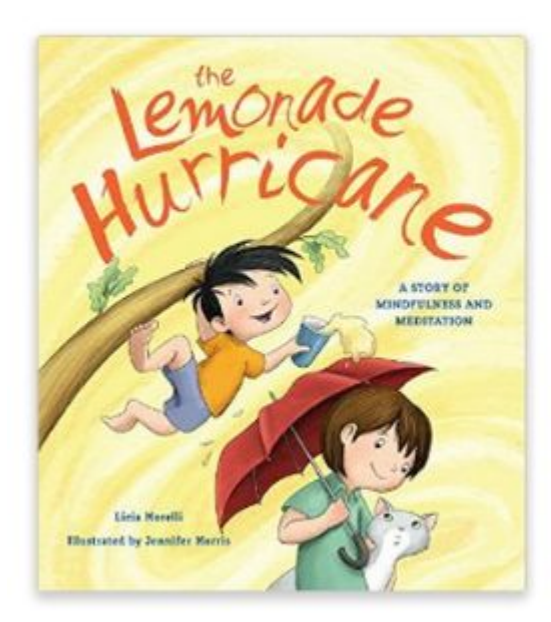

#### The Lemonade Hurricane: A Story of **Mindfulness and Meditation Hardcover -**

September 7, 2015 by Licia Morelli (Author), Jennifer E. Morris v (Illustrator) #1 New Release in Children's Personal Hygiene Books

#### See all 2 formats and editions

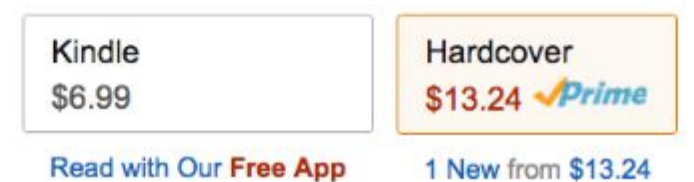

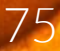

Leving a shift

#### Mover & Shakers:

#### **Amazon Movers & Shakers**

Our biggest gainers in sales rank over the past 24 hours. Updated hourly.

**Any Department** Amazon Devices & Accessories **Amazon Launchpad Appliances** Apps & Games Arts, Crafts & Sewing Automotive Baby **Beauty & Personal Care Books CDs & Vinyl** 

Camera & Photo

Cell Phones & Accessories

Clothing, Shoes & Jewelry

**Collectible Coins** 

**Electronics** 

**Computers & Accessories Digital Music** 

Sales rank: 49 (previously unranked)

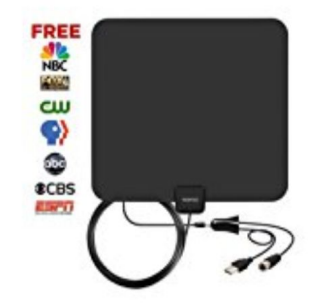

Movers & Shakers in Electronics

**Amplified HDTV Antenna** Indoor- VIEWTEK... **ATA ATA** 725  $$18.95$   $\checkmark$ prime

Sales rank: 162 (previously unranked)

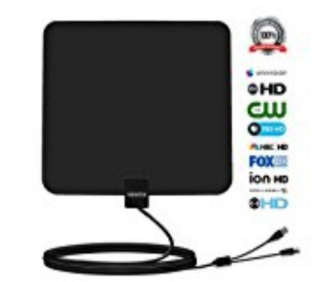

**Viewtek Amplified HDTV** A-ntenna 50mile... **ARRAY** 204 \$25.99 **v**prime

 $3<sub>1</sub>$ 

Sales rank: 242 (previously unranked)

The College of the College of

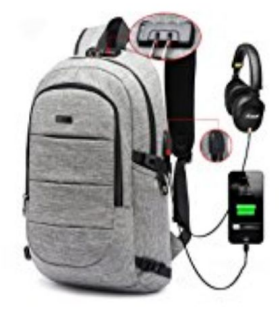

**AMBOR Business** waterproof Resistant... **ARRAY** 205 \$28.99 **√prime** 

#### Mover & Shakers:

- Пример: https://goo.gl/EKibv1
- **Самый странный из разделов, так как несет только** статистическую информацию
- **Мы в него целенаправленно не попадали.**

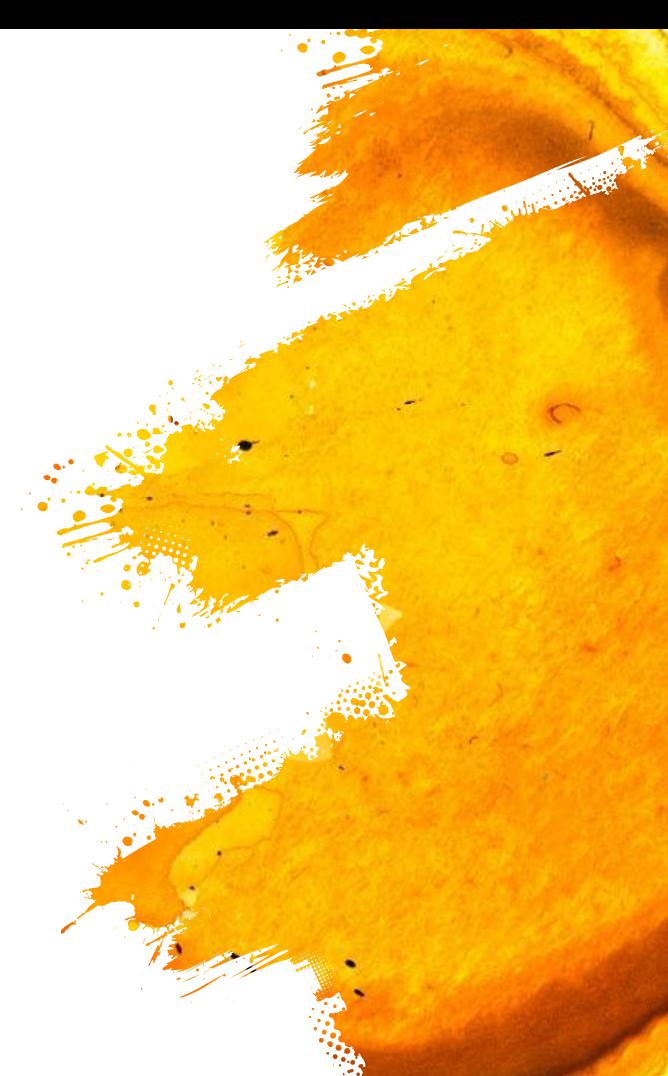

# **Lightning Deals:**

#### **Today's Deals**

New deals. Every day. Shop our Deal of the Day, Lightning Deals and more daily deals and limited-time sales. See deals you're watching her

Showing 81-120 of 9320 results for 3 Availability Options x

#### **Department**

- Amazon Devices
- Amazon Video
- Arts, Crafts & Sewing
- Automotive & Motorcycle
- Baby
- **Baby Clothing & Accessories**
- **Beauty**
- **Books**
- **Boys' Fashion**
- Camera & Photo
- Cell Phones & Accessories
- Collectibles & Fine Art
- **See more**

#### **Deal Type**

- Deal of the Day
- **Lightning Deals**
- Savings & Sales
- Coupons
- Prime Farly Access Deals

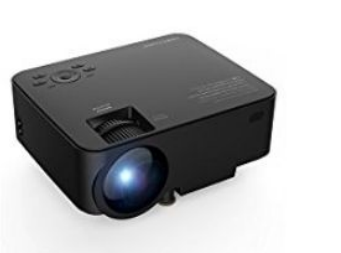

PRIME EARLY ACCESS DEAL  $$72.99 - $75.99$ 

6% Claimed Starts for you in 15:41 **DBPOWER T20 1500 Lumens LCD** Mini Projector

Starts for you in 15:41 Get access to this deal now with Amazon Prime.

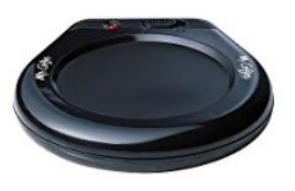

\$6.99 List: \$11.49 (39% off)

Mr. Coffee Mug Warmer for Office/Home Use, MWBLKPDQ-RB Ships from and sold by Amazon.com. **AT AT AT 12 5741** 

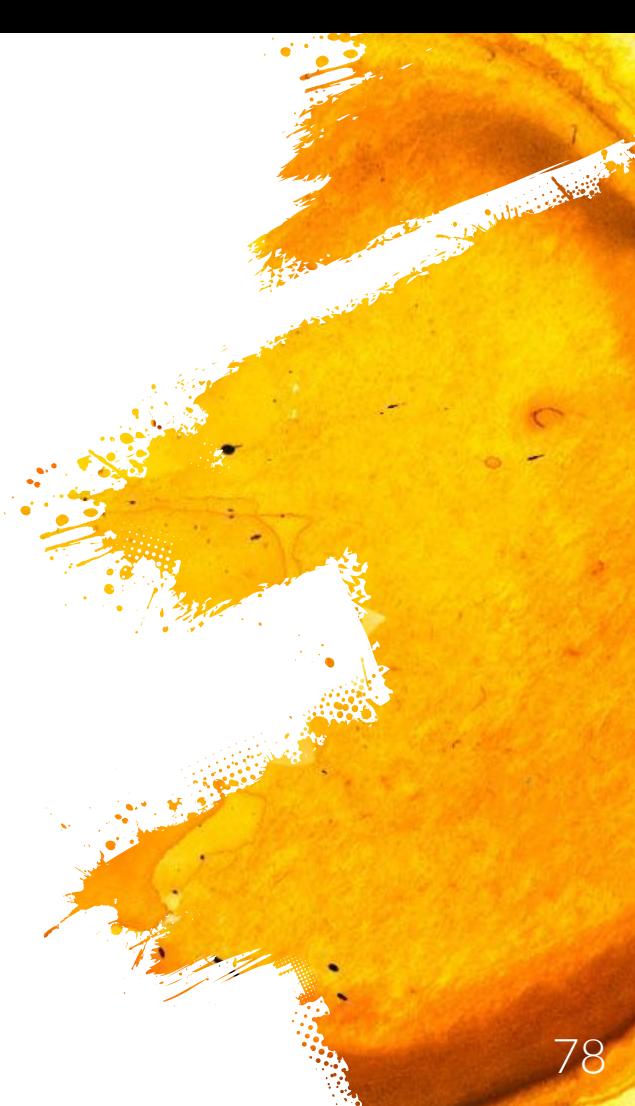

# Lightning Deals:

- Пример: https://goo.gl/N7xJho
- $\blacksquare$  Если вам выгодны Lightning Deals, то берите все это одна из самых сильных и простых стратегий для использования

Julia de Bar

ВSR можно нереальный сделать – наш рекорд – топ-2 в топ-

категории (категории верхнего уровня)

# Другие разделы:

- Gift Ideas (https://goo.gl/7XtoBK)
- Most wished for

(https://www.amazon.com/gp/most-wished-for/ref=zg\_bs\_tab)

Caroline Caller

- **Interesting finds: https://goo.gl/pC9sHD**
- Coupons: https://goo.gl/4DdhPK
- В разных нишах разные дополнительные разделы
- Ваша задача увеличить видимость
- Пользуйтесь Амазон как покупатель

### Вопросы?

**Marine Marshall** 

### 6. Внешний трафик и У его аналитика

Когда хочешь расти

### Теория:

- **Amazon любит внешний трафик**
- **Внешний трафик надо считать: либо Amazon Associates, либо** уникальные купоны

Andrew Arthur

▪ При наливке внешнего трафика надо контролировать конверт листинга. ОБЯЗАТЕЛЬНО!

#### Amazon Associates

- Ссылка: https://affiliate-program.amazon.com/
- Сделан для вебмастеров. Нельзя смешивать Associates и Seller аккаунты иначе бан – вы по сути тырите деньги
- Афрастая статья:

https://www.authorityhacker.com/amazon-associates/ со стороны

Julian And

- РРСФРАЗЯТСРАЗА, offline, ссылки из PDF, сокращалки урлов (палят реферер)
- Жесткий контроль

#### Amazon Associates

- Можно купить на https://flippa.com/
- Если будете регистрировать сами, то надо показать площадку, с которой будет идти траф (проходит

College Road

МАНОФЕЦЕННО ЛИТЬ КОНТЕКСТ (overbidding). Обходится редиректором (по автотегу GCLID или клоакой).

# Редиректор

**• Включить в Adwords Auto Tagging (https://goo.gl/w4dq1f)** 

College of the Second

- Сделать на свой аффилиатном сайте страницу с афилиатной ссылкой на товар на Амазоне
- **Поставить код: redirect.txt (в приложениях)**
- И можно лить контекст на рефералочку, если у совсем надо

### Трекинг

▪ Как создавать и юзать:

https://www.youtube.com/watch?v=g7R5W\_iMfr8

По умолчанию 100 Tracking ID. Но можно запросить больше у поддержки

La futte de la Br

- При помощи их можно трекать все: фб, адвордс и т.п.
- Даже если что-то запрещено, то всегда можно прокидывать человека через редирект (но лучше делать это поумнее)

# Трафик с FB

Генерируем ссыклу в Amazon Associates с Tracking ID, чтобы считать продажи конкретно с конкретной рекламы

Cultured Ball

- Мы ушли от Facebook Offers и начали крутить один купон в объявлении + картинка. Никаких фейк купонов.
- Надо вовлекать в общение (комменты)
- (ОБЯЗАТЕЛЬНО) Контролировать конверсию листинга и подливать раздач, чтобы она сильно не падала (Reports – Business Reports – Detail Page Sales and Traffic

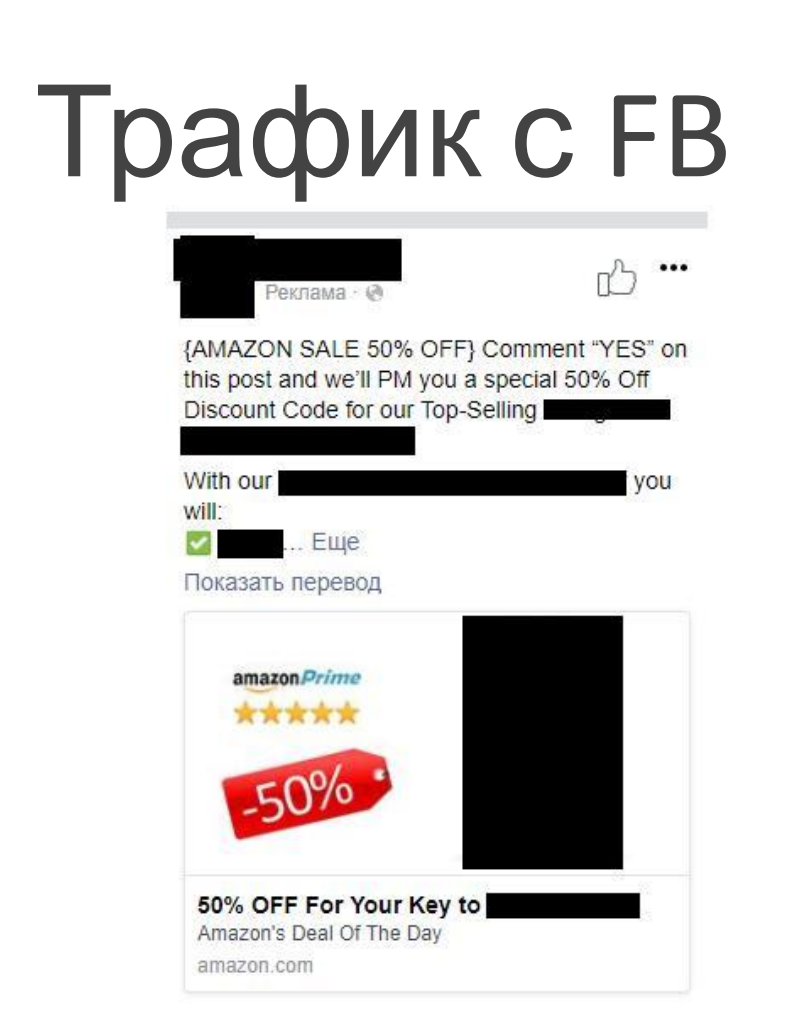

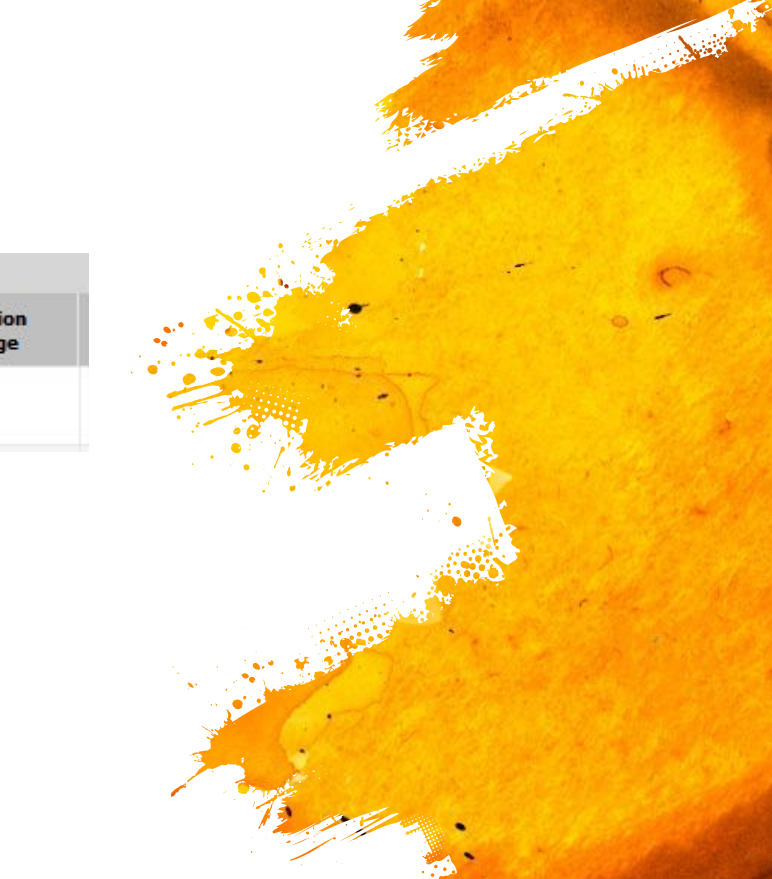

**Unit Sessi** 

Percentar

28.73%

# Трафик с FB

**• До старта налива ОБЯЗАТЕЛЬНО проверить индексацию** листинга

Sulliva Abert

- Продвигаемый ключ должен присутствовать на листинги в тайтле и/или буллитах
- Если конверт будет плохой, то ключ быстро откатится
- Ссылка сторфронт с почищенным qid

# Трафик с AdWords

- Ключи вы свои уже знаете наизусть. Берете их
- Лить через свой сайт Amazon Associates через редиректор (только так сможете отслеживать эффективность)

Sultime Alagh

- Супер-секрет: пиксель фб на прокладке (но надо редиректить по другому тогда) + Look a like аудитория
- Как быстро начать лить AdWords:

https://www.youtube.com/user/AdWordsUkraine/videos

▪ Хорошо работают: buy, price, amazon, best, best selling…

# Трафик с AdWords

Если лить без Amazon Associates, то нереально трекать эффективность

Julian Alege

- **Не используйте медийную сеть AdWords она сильно** дешевле, но вообще будет не эффективна для вас
- **В объявления лучше не вставлять купон** AdWords последнее время начал за это банить
- Если будете лить напрямую, то без Amazon Associates, а тоз забянят

# Сайты-купонники

- Жизнь не заканчивается на ZoneBlast и ViralLaunch
- Хорошие сайты: https://slickdeals.net/,

https://www.coupons.com, ... ИХ ОЧЕНЬ МНОГО

▪ У них миллионы трафика и они чаще всего бесплатные. Ищите по запросу "promo codes"

College day

Много купонов, так что не забывайте «обновлять», чтобы не ушло сильно вниз

# Сайты-афилиаты

- Пример: "best fidget spinners on Amazon"
- У всех бестселлеров есть подобный трафик и подобные сайты-обзоры.

**College Road** 

- Можете им предложить лить с трекинг ссылкой и доплачивать процент со всех продаж по ней ;)
- Если ниша пустая, то можете создать свои ревью-сайты.
- У подобных сайтов чаще всего невероятно много целевого трафика. Так что они очень интересны.

### Вопросы?

**Marine Marshall** 

# 7. Необычные подходы к PPC

Не много, но забавного

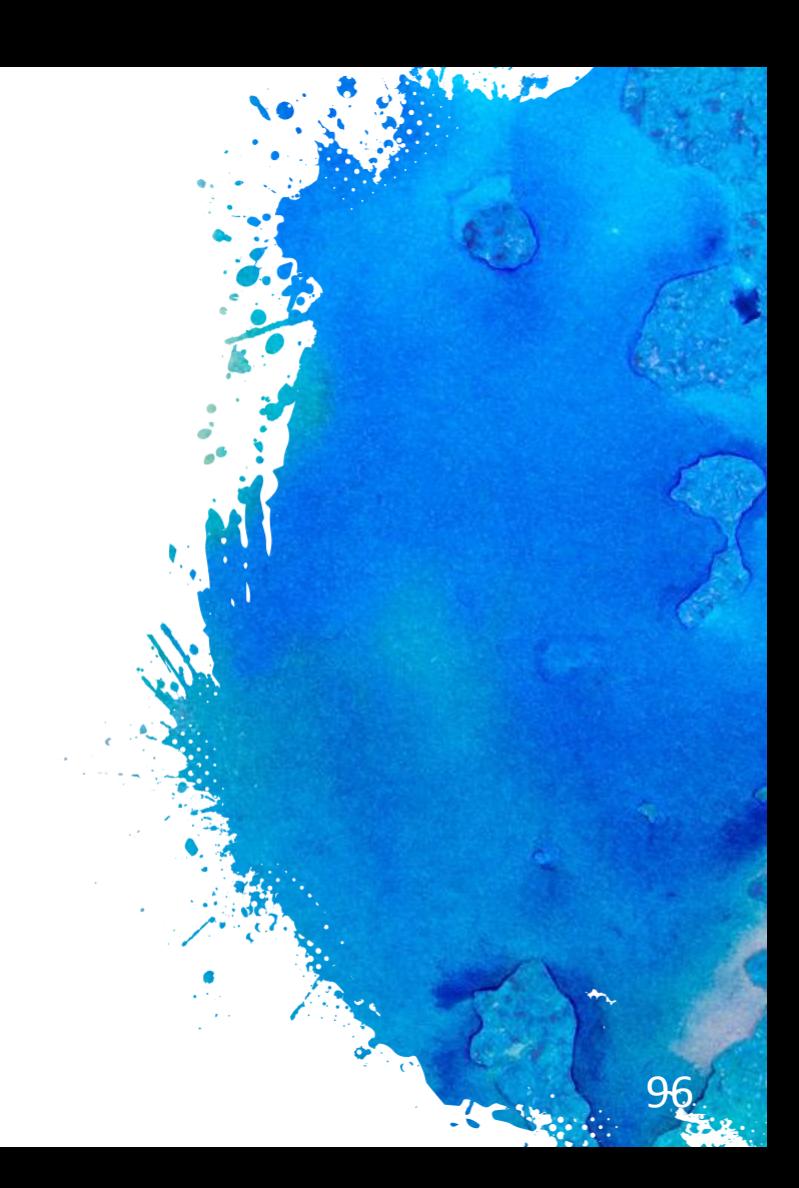

# Генерируем сами:

- Очень много ключей, которые уникальны
- Чем шире наш охват, тем лучше. Но не по всем нас Амазон покажет (помните, что теперь уже есть релевантность запроса категории)

Sulliva Abert

- Генерируем: http://keywordshitter.com/, делаем отдельную группу, ставим 5 центов (не 2) за клик.
- Раз в году и палка ... ACOS будет нереальный )

# Генерируем дальше:

Julian Alex

- LSI ключи, которые подходят под нишу (релевантность)
- Хороший сервис https://lsigraph.com/. В него можно скармливать ключи из KeywordShitter. Получиться невероятная семантика.
- Делаем отдельную группу, ставим 5 центов за клик...
- Tа же палка раз в году **<u>•</u>**

### Вопросы?

**Marine Street** 

# 8.<br>AMS

То чего у большинства нет

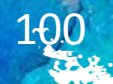

#### AMS:

- Amazon Marketing Services
- **Мы не будем говорить о регистрации, так как эта тема** пережована уже везде: SalesHub (был даже отдельный вебинар), Amazon Live ..

College of the

- Невероятный инструмент, по которому у нас показатели часто значительно лучше, чем по РРС
- Больше настроек таргетинга, тексты …

#### AMS:

▪ Есть ряд запрещенных для AMS ниш, которые разрешены в

Sultan Abert

- ВАСЫЙ простой тест сразу создать компанию. Бан компании ни на что не влияет.
- Очень строго относятся ко всяким значкам на картинке
- Модерация занимает сутки, так что лучше сразу запускать много компаний
- $\blacksquare$  Немного отличается в Seller аккаунте и в AMS

#### AMS:

- Очень много стратегий
- Товары с хуже рейтингом, товары с хуже ценой, товары с меньшим количеством отзывов, реклама по стате из РРС,

Julian Alege

- **Можно сильно играться словами. Запрещено best и т.п. Но** всегда можно написать "see a difference" …
- **Новая статистика**
- **Не забудьте забрать себе рекламный блок на своем** листинге

#### Получаем backend keywords

**• Файл: AMS** keywords.pdf в дополнительных документах

Cultured With

- Играем на том, что можно указывать чужие товары
- Смотрим статистику по ключам в разных типах
- Данные сорванительные, но от самого Амазона

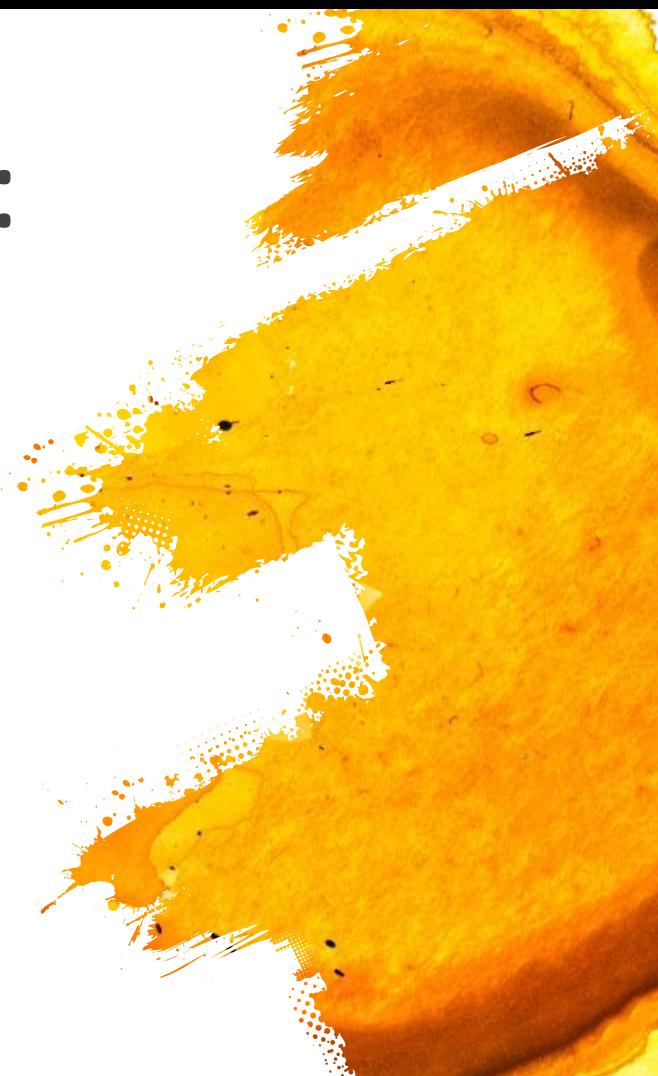

#### Choose an ad campaign type

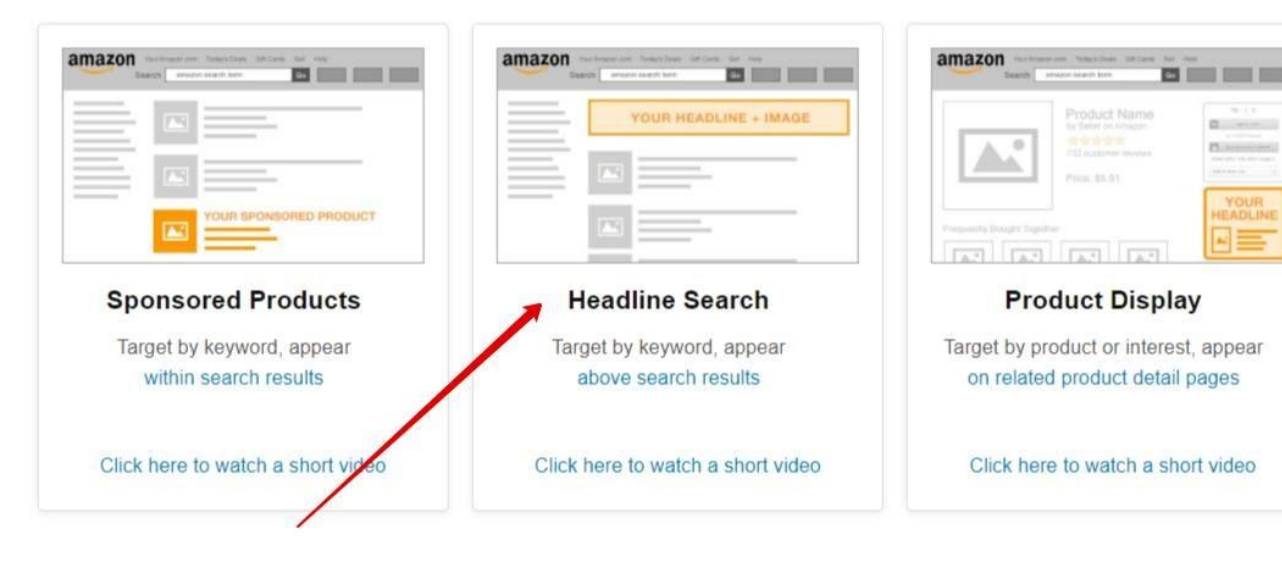

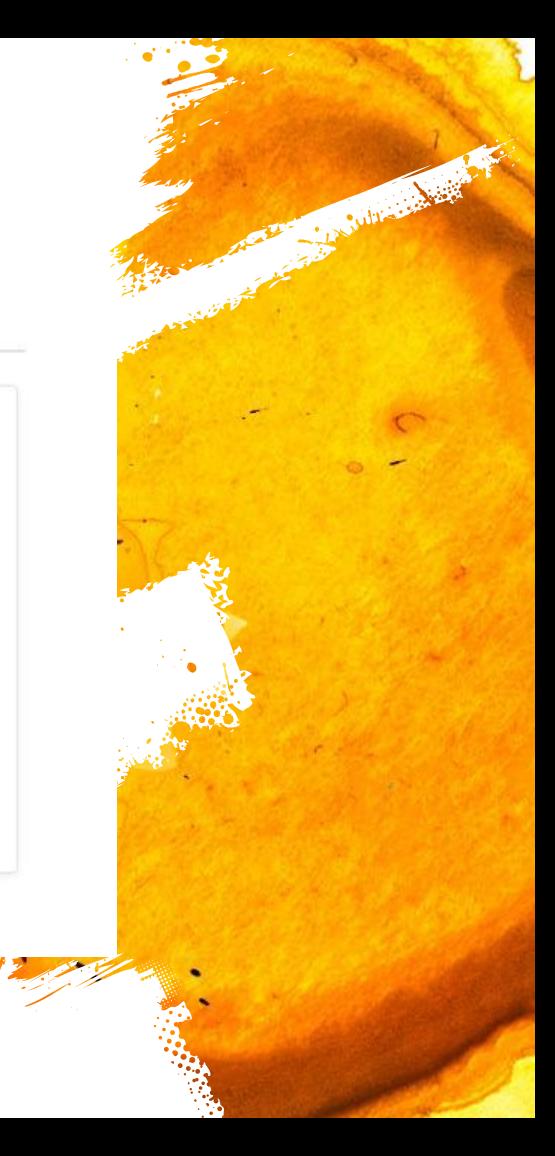

#### Add a landing page

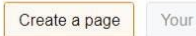

Your Amazon Page Custom URL

Choose three or more of your products to be featured on a landing page.

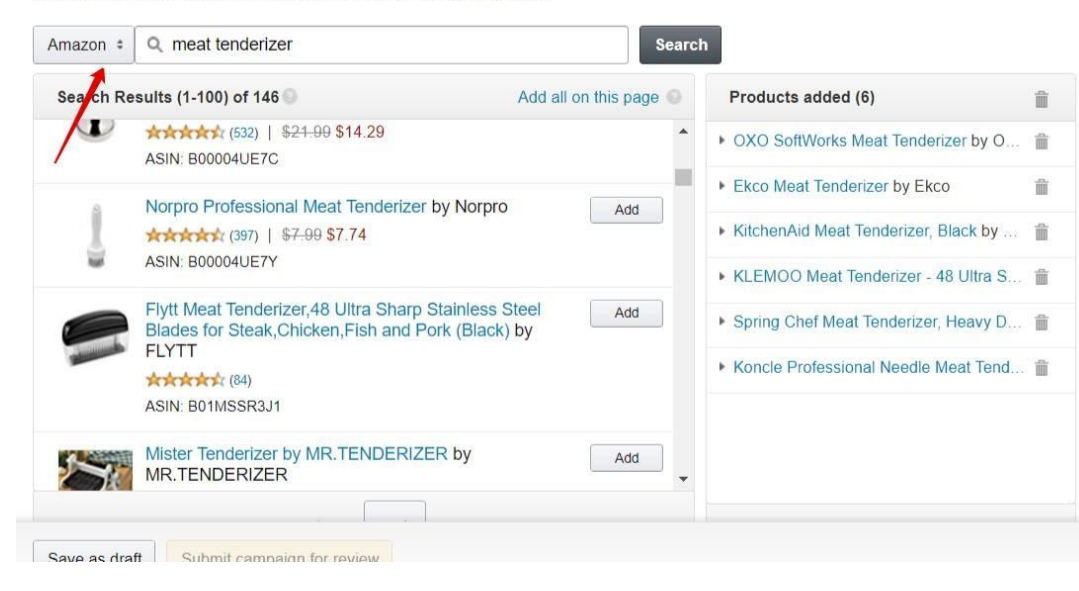

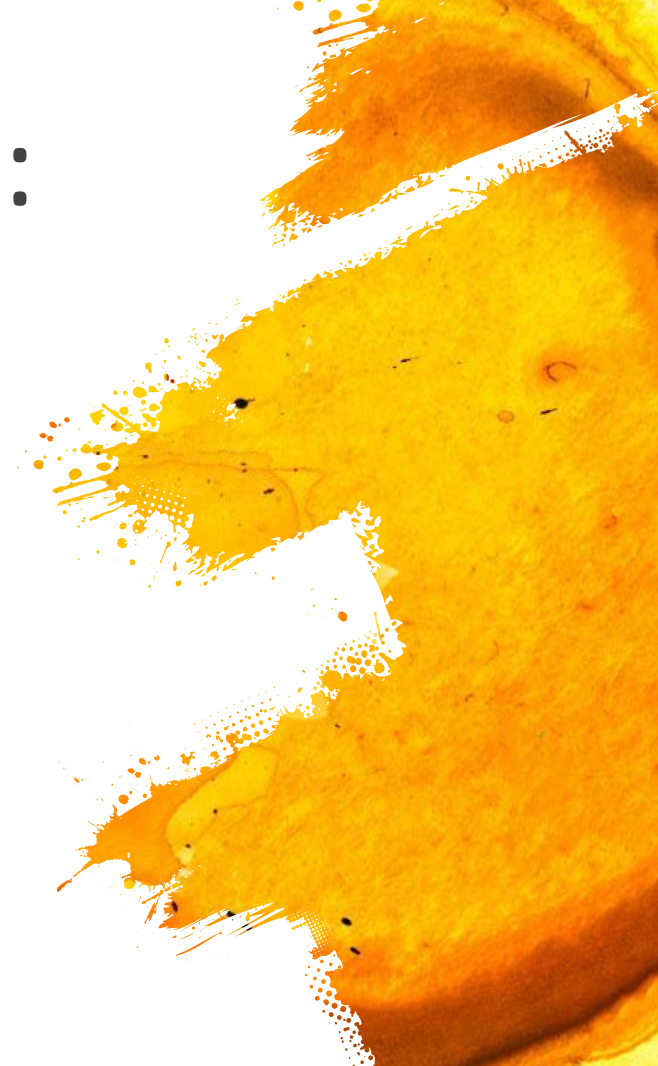

**CAMBRIDGE REPAIR** 

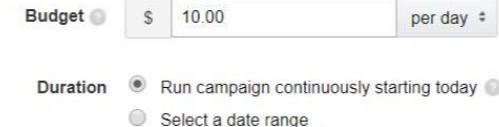

#### Add keywords and bids

Best practices:

- · Start with 30-40 keywords
- Keep them short-1 or 2 words each

*i* It's OK to bid on the same keywords for multiple campaigns. Learn how we prevent self-competition.

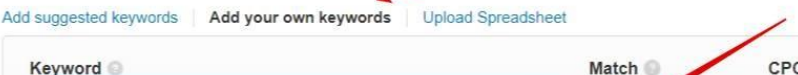

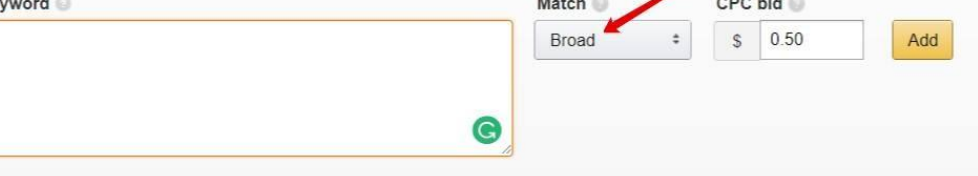

**ADDED KEYWORDS**
## Сравнение ключей:

Le Voire de la France

Add suggested keywords | Add your own keywords | Upload Spreadsheet

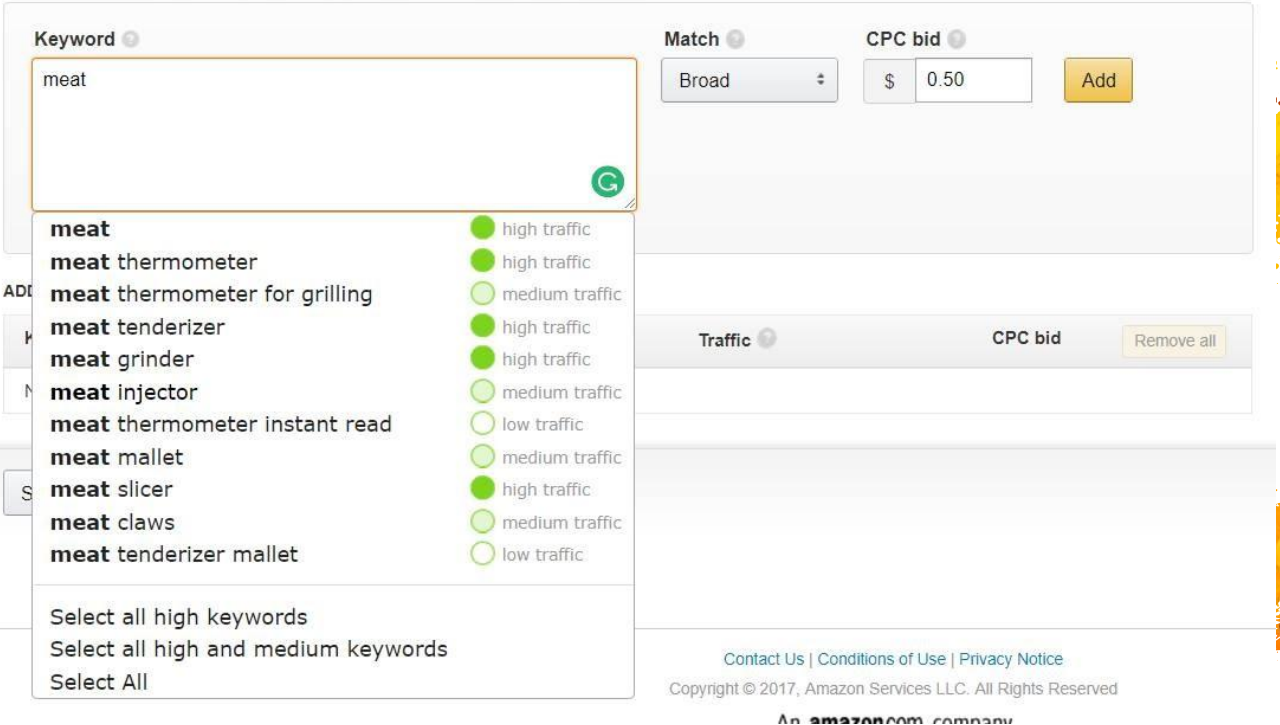

#### Тестируем нишу без товара

- Можно крутить чужой товар (!)
- Берем товар конкурента и крутим по нему рекламу. Важно понять стоимость клика, ACOS…

Capital Line

- Самый дешевый метод избежать попадалова Э
- 50-100 долларов дадут вам ответ на все ваши вопросы

## Вопросы?

**Marine Marshall** 

# 9. Откуда у конкурентов тысячи отзывов

Притом верифай. Притом без склейки.

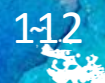

# Теория:

▪ Нужны отзывы от реальных людей. Как увеличить процент конверсии продуктов в отзывы?

College Report

- Может просто купить товары этих бестселлеров и посмотреть как они делают? ;)
- Подходов очень много, я покажу общие, что я видел. А

дальше вы уже сможете придумать разные комбинации

# Подход 1:

- Увеличить процент конверсии с автореспондера:
- По написание текста автореспондера рекомендуют: https://www.facebook.com/profile.php?id=100002410481268

Caroline Charles

- Отличный инструмент, но проблемы с доходимостью. Но если хороший конверт, то можно и не покупать отзывы
- [IMPORTANT] во все письма нарушение TOS + перестало работать.
- Инфо по емейлам для покупателей: https://goo.gl/aHZWce (после логина)

# Подход 1:

▪ Если вытянуть емейлы клиентов, то можно им еще на почту слать ту же просьбу по написанию отзыва

Julian Andre

- Сервисы: https://goo.gl/ZVsoGz и https://goo.gl/LPXtrF
- Еще один подход крутить рекламу по аудитории покупателей своих товаров (то что рассказывал Anthony Lee + ваш лендинг). Но надо собрать достаточное количество клиентов.

- Вкладыш на бесплатный товар
- Хороший пример подобного: https://goo.gl/dxCx2a и

https://goo.gl/8yuBBb

▪ Купон ведет на вот такой вот сайт:

http://free.schwartzbioresearch.com/

Просят ввести свой РЕАЛЬНЫЙ емейл аккаунт на амазоне. Как проверить его?

Subsequent

- Что еще можно выжать с подобного лендинга?
- Слать можно самой дешевой доставкой (голубями)

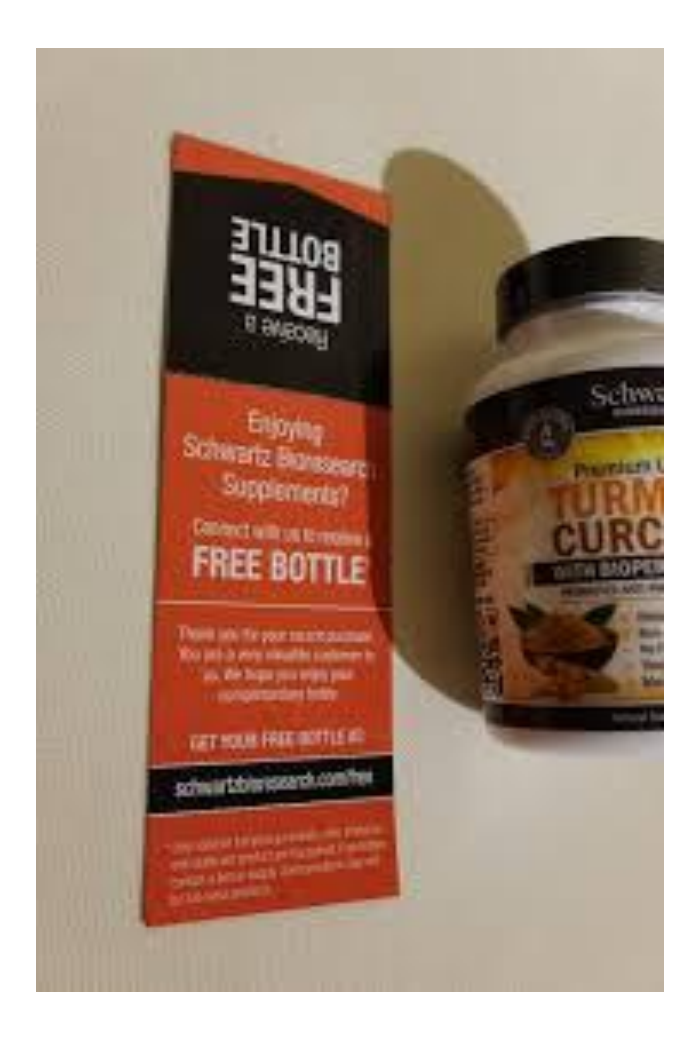

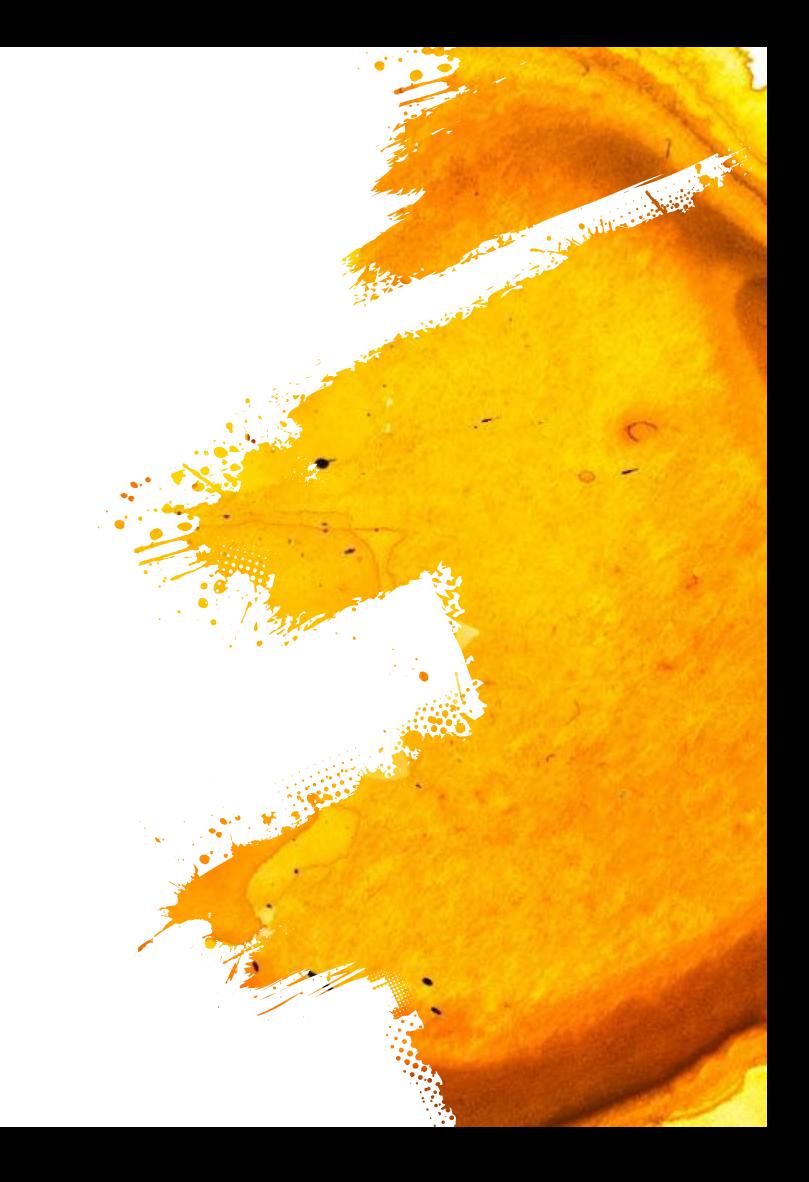

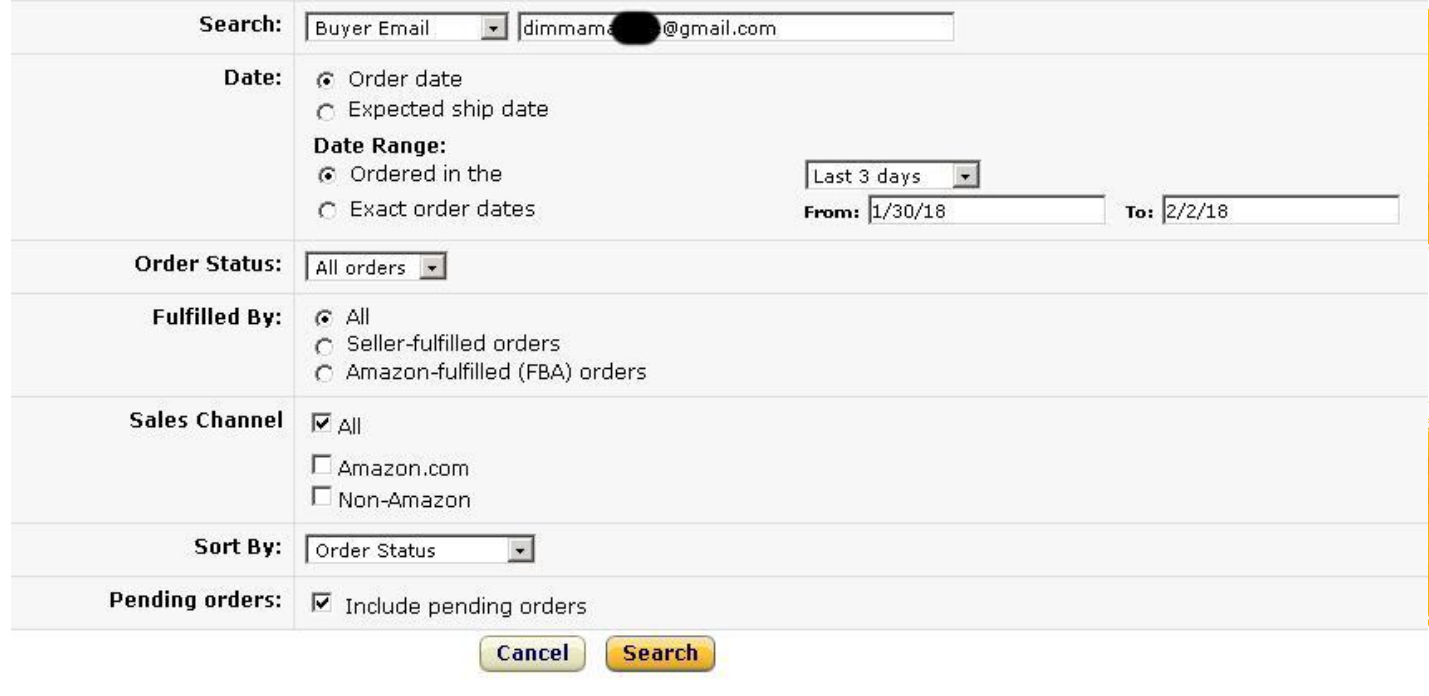

Chapter of Line

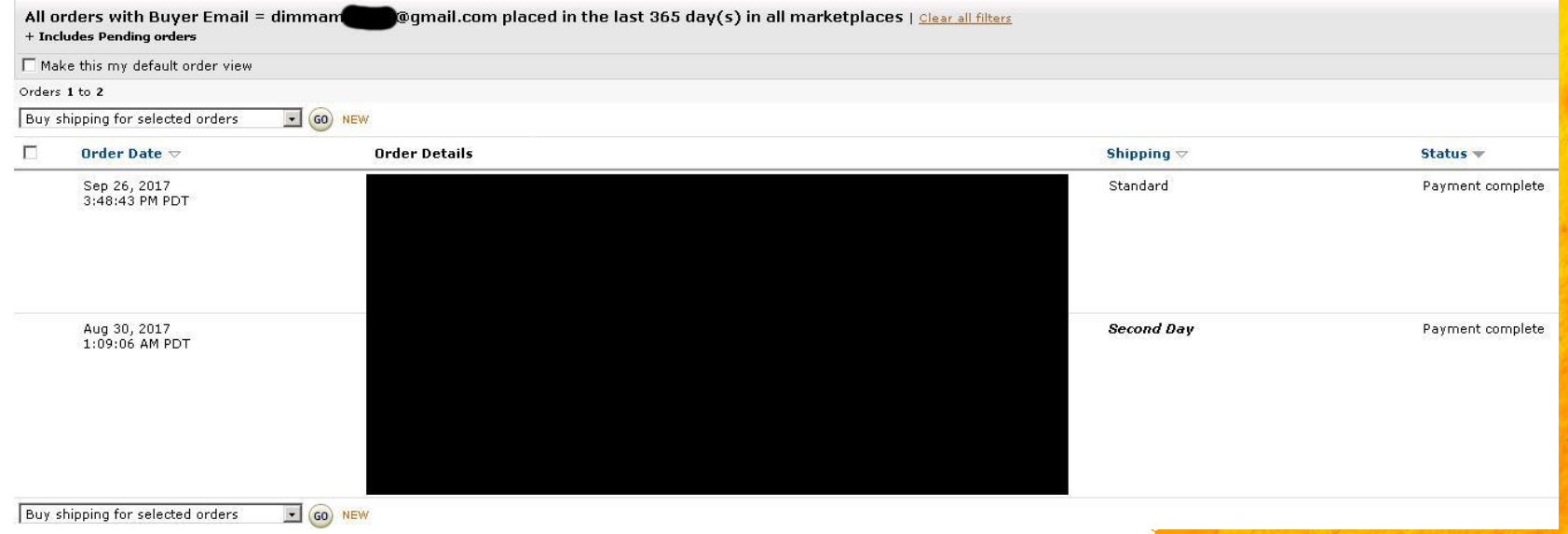

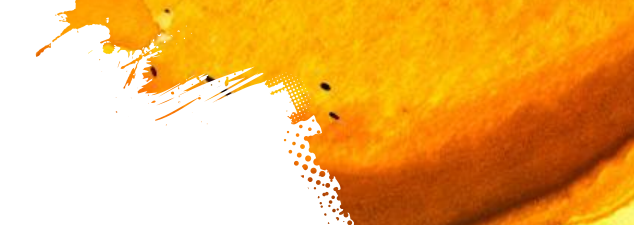

Charles College Report For

- Почему просят оставлять отзыв через 15 дней?
- Просят оставить свой отзыв о товаре и данные для доставки бесплатного товара
- Потом простое письмо с просьбой разместить отзыв на Амазоне тем кто изначально написал, что все нравится

Sultan Abert

- Отзывы не сносят. Товары не банят...
- Как оказалось не нарушает TOS

#### Примеры реализации:

المنافذ بمقابلها

Claim Your FREE Real Gin Refill Pack Shipped To Your Front Doorstep... In Just 2 Easy Steps!

Your FREE Refit Pack is the same individually packaged herbs and berries that is included inside this kit! The best part? It's yours free in these 2 easy steps below!

Step #1: Type in the link below (or use the QR code) to leave your amazon review. http://tiny.cc/more-gin

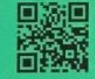

Step #2: Snap a pic of your review and send it to: Hello@DIYGiftKits.com with the subject line:

"Send Me My FREE Real Gin Refill Pack"

If for whatever reason you do not think you can leave us a 5 star review yet. Please give us a chance to make it right for you, before posting your review.

We are sending you this FREE Real Gin Refill Pack as our way to THANK YOU for helping us spread the word about making your very own Real Gin at home!

Happy Gin Makin', DIY Gift Kits:)

PS: 1 out of 5 reviewers win Additional Prizes! (Gift Cards, Free Stuff, etc!) PPS: Questions? Email Hello@DIYGiftKits.com and we promise a real human will reply!!

# Подход 3:

- Конкурсы, фото-конкурсы
- "Пришлите нам ссылку на фотографии нашего товара в использовании и получите шанс выграть гифт-карту на

Sullivan Avenue

- **АОФ**б то может быть как на Амазоне, так и на Facebook ...
- Не нарушает TOS
- Нужна своя база для рассылки
- **Опять таки форма регистрации на розыгрыш у вас на сайте**

=> facebook пиксели, адвордс, аналитикс  $\cdots$ 

# Подход 4:

- Direct Mail/SMS oldschool
- Те же вкладыши можно присылать по почте, но непонятно

Sullivated by

зачем, если их можно сразу вложить

- SMS надо курить законы, так как спам запрещен ...
- Не нарушает TOS

# Подход 5:

- Бесплатный add-on (чехол, сменная панель …)
- То же самое, что и с бесплатным юнитом

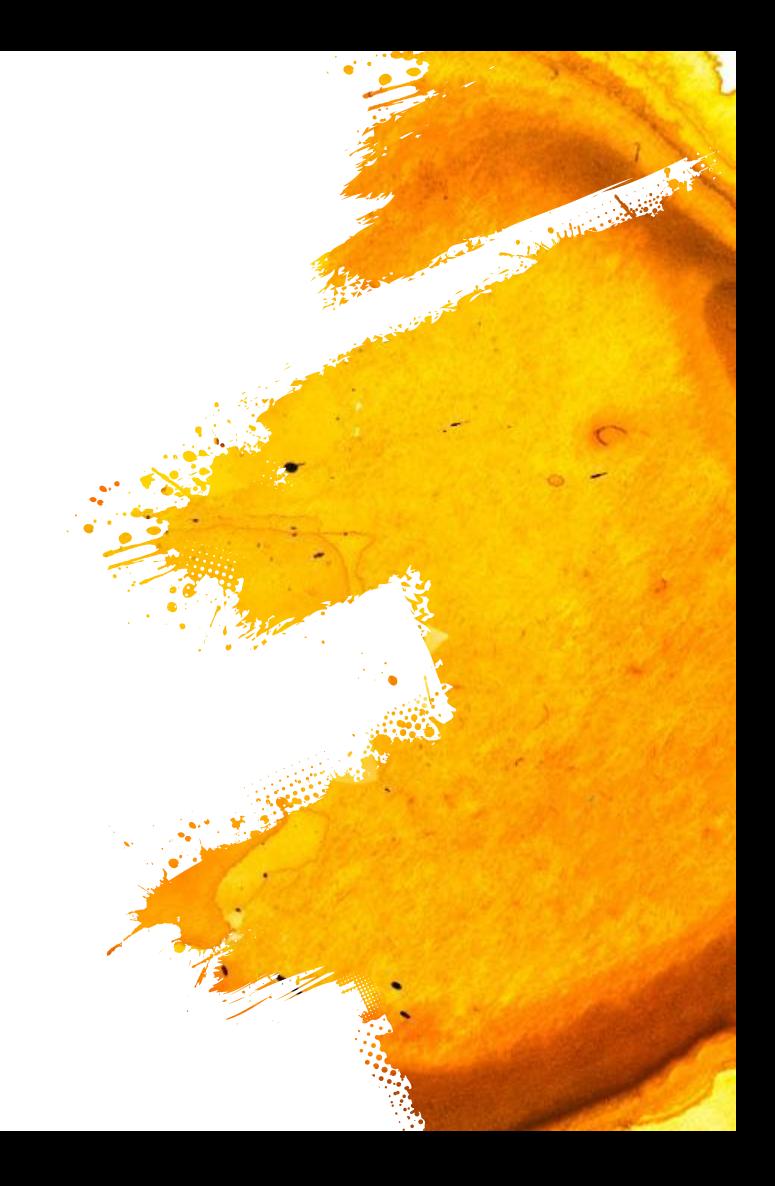

# Дешевые отзывы на дорогие товары:

LA COMPAGNATION

- **Клеимся к себе как FBM с меньшей ценой**
- Ревьюверы выкупают именно FBM товар
- Проблема: могут выкупать и реальные люди
- Проблема: что отправлять ревьюверам? Можно отправлять дешевый товар подобного размера, купленный на ebay (смотрите быструю доставку)

# Дешевые отзывы на дорогие товары:

La futte de la Br

- Трекает ли Амазон размеры посылки?
- Самая большая проблема: потеря байбокса. Решаем склейкой (но вопрос переноса склада остается) или сломом АСИНа (через саппорт можно будет попросить
- Нерсатодий ляфти детод можно сделать значительно проще

# Якорный листинг:

Делаем FBM листинг, на него нагоняем ревьюверов и делаем нужные комменты (это сложно, да, я знаю)

Sulliva Aber

- Отправляем дешевые товары с eBay
- Когда достигли нужного количества отзывов, делаем остатки = 0 и заводим вариацией к нашему реальному
- Коварупреимущества у такого подхода?

### Отзывы. Технический подход

Course dans

- Почему сносят отзывы?
- Как Амазон понимает, какие ревьюверы плохие?
- Как построить свою аналитику?
- × https://www.fakespot.com
- $\times$  https://reviewmeta.com

#### Отзывы. Технический подход

Charles And

- Анализируем критерии этих сервисов
- Добавляем свои: «барыга», отзывы с одного IP, есть в ревью группах …
- Наливаем отзывы и контролируем данные по метрикам
- Если снесли смотрим какие были критерии
- Перестаем заказывать по этим критериям)
- Мы пришли к тому: много отзывов на одного человека, находится в группе ревьюверов, много с 1 IP (сложно понять), лексический анализ, несколько отзывов от 1

человека

# Недостатки

- **У нас нет полной картины факторов и статистик**
- Имеет смысл только при долгосрочной стратегии (и наличии отдельного человека)
- **Сложно какой-то один фактор, но понимание у вас будет** более глубокое

Cultured Bill

▪ Наконец-то у вас появится хоть один системный процесс

Это не недостаток )

## Вопросы?

**Marine Street Bank** 

13

# 10. Перестаем боятся аут оф сток

Бесстрашный как Настя Бинык

# Теория:

- Мы были вынуждены пробовать бан товара
- Все сильно проще чем вы себе представляете
- Можно тестировать нишу небольшой партией, это сильно лучше, чем сидеть с большим НЕПРОДАЮЩИМСЯ

Culture of the

Вотадом структор, но мне он не нравится и он не работает для старых листингов, поэтому делаем через flat file

Качаем flat file в Advanced Mode по ссылке: https://goo.gl/jbRBEp  $\bar{a}$ 

**Continued in the Contract of Street** 

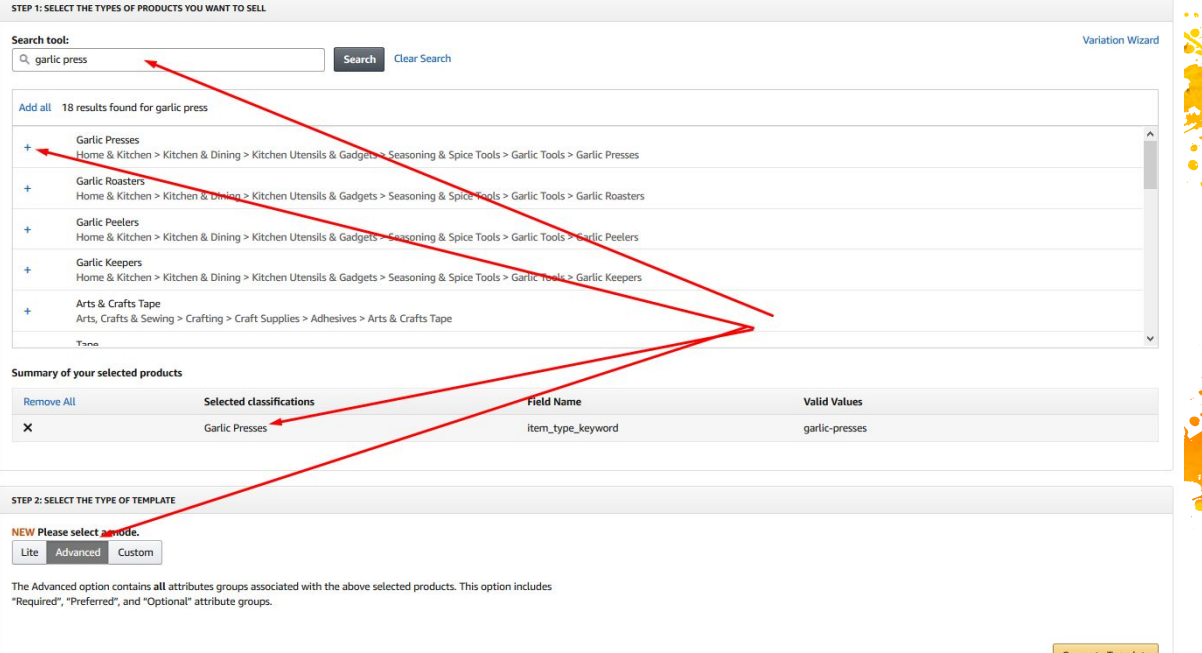

▪ Шаблоны уникальны, так что не используйте один и тот же для разных категорий

Sultan Land

- Набор полей меняется от ниши к нише
- Может выдавать ошибки для закрытых категорий, но все равно срабатывает
- Сохраняем данные со своего листинга (к которому будем клеиться) – делаем новый листинг.
- Не удаляем ничего из файла только вносим
- Файл GarlicPresses-flat-file.xlsm

▪ Загружаем на проверку:

#### Add Products via Upload Learn more Video tutorials Selling application status

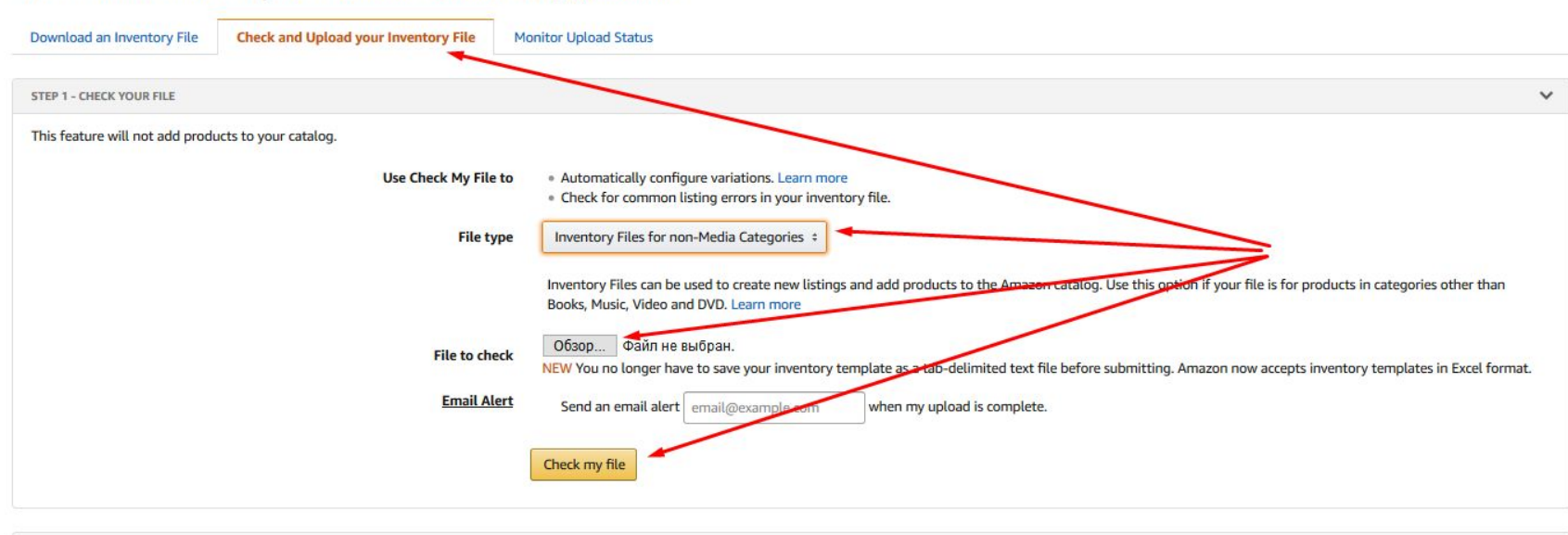

No of the Library of the Library of the Library of the Library of the Library of the Library of the Library of

▪ Смотрим ошибки - Garlic-press-Flat-File-Errors.xlsx

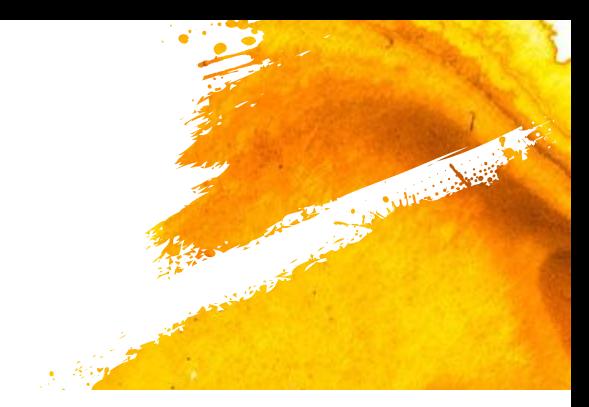

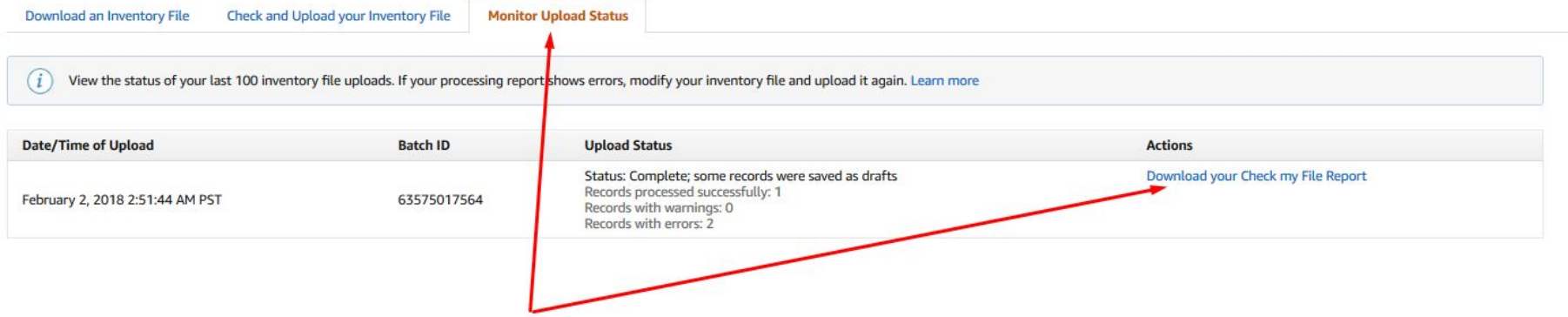

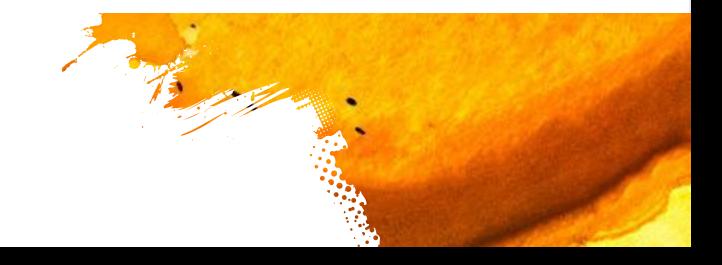

▪ Если нет ошибок, то загружаем уже на исполнение

Columns of Assessment

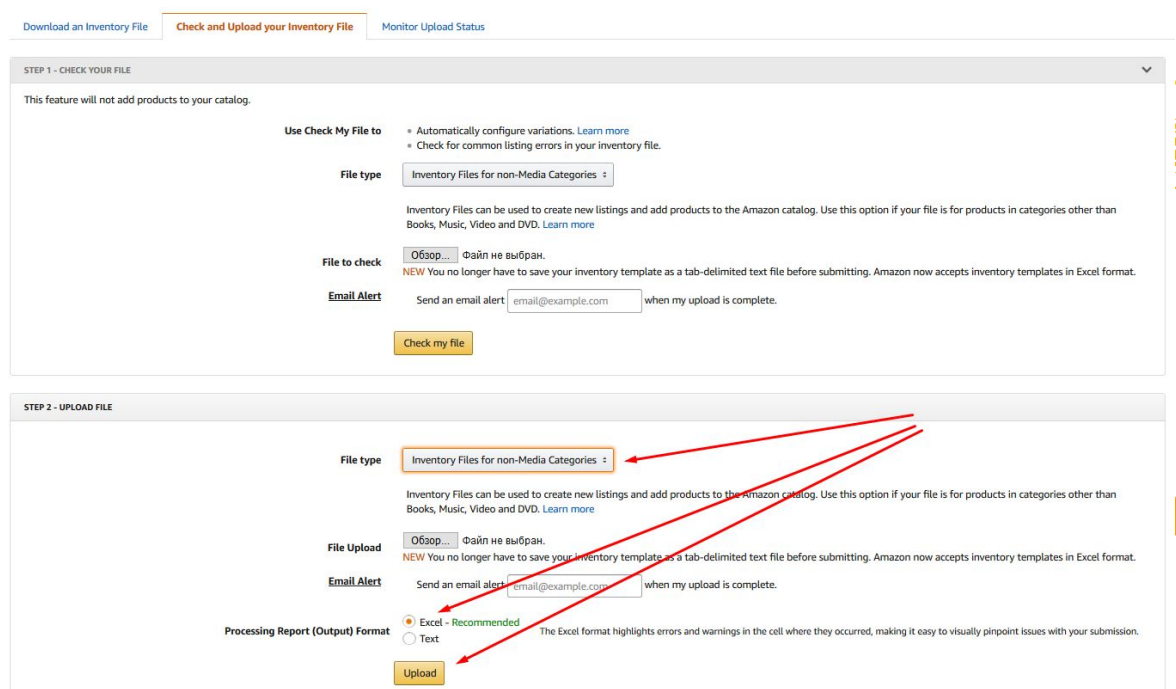

Переклейка может занять до суток (но обычно пару часов и отзывы подвязываются)

**Sultan Ash** 

- Обязательно, чтобы чайлд, который клеим к новому был неактивным, иначе будет листинг с вариациями
- Чтобы без риска попробовать клеить листинги просто сделайте два FBM листинга с 0 остатка и попробуйте их склеить через flat file. После первого раза все пойдет
- **Врочет** проверки на ошибки безрисково. Но иногда ошибок на проверке нет, а когда на исполнение -

появляются

Хороший видосик:

https://www.youtube.com/watch?v=K8xQjsP6hQ4

 $\blacksquare$  На YouTube много примеров "flat file Amazon" если вдруг вы чего-то подзабыли

**College Road** 

- Можно клеить любые листинги: аут оф сток, забаненые и якорные…
- Одной этой техники хватает, чтобы доминировать  $\odot$
- Через flat file можно также разваливать Парент-Чайлд связи

## Вопросы?

**Marine Marshall** 

14

## 11. Слом АСИНа

Почти тоже самое, но в профиль

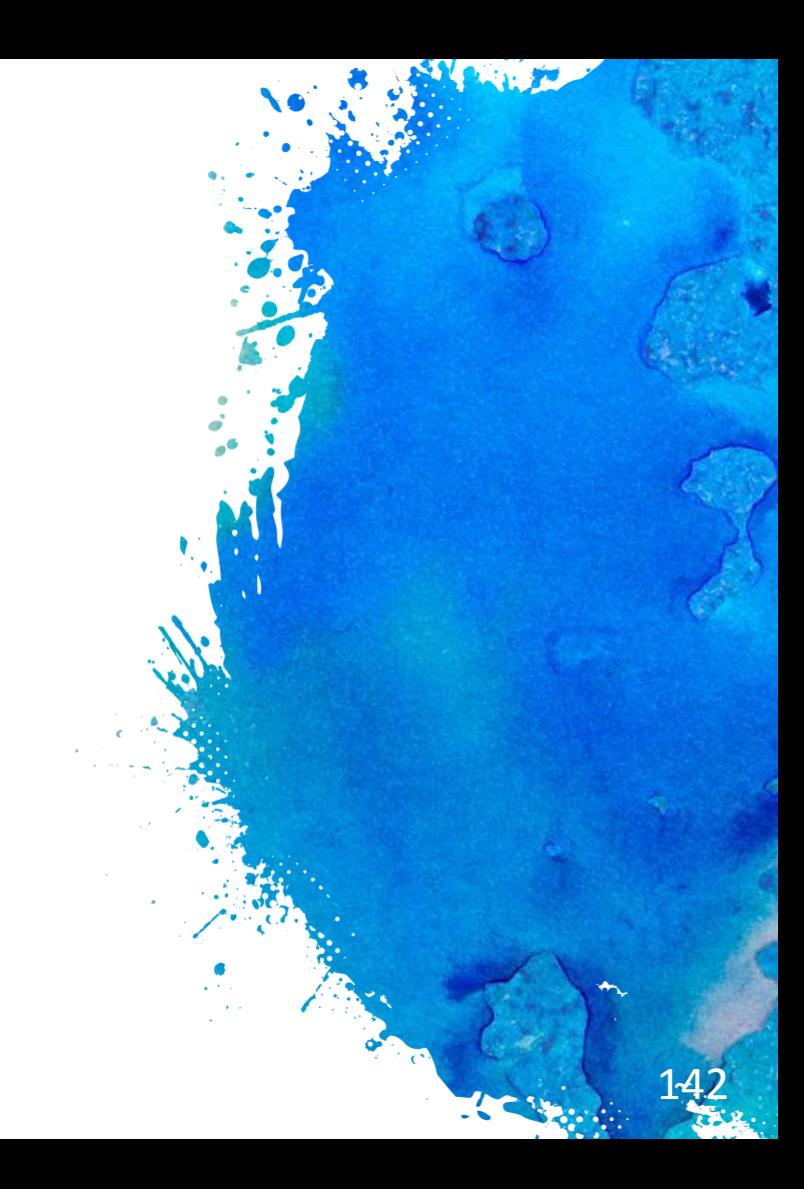

# Теория:

▪ Используют когда товар не продается или был в ауте

**Sultan Ash** 

- Ломаются внешние ссылки на товар
- Иногда продают слом АСИНа, а на самом деле делают парент-чайлд вариант (как мы рассмотрели в прошлом
- бларкен) т-чайлд вариант более безопасный, но он больше подходит, когда остатки = 0
- Самая большая проблема подвязать старый склад к новому листингу (надо просить саппорт и это все тяжелее)

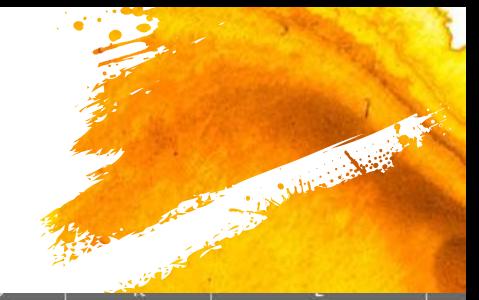

# Практика. Вариант 1

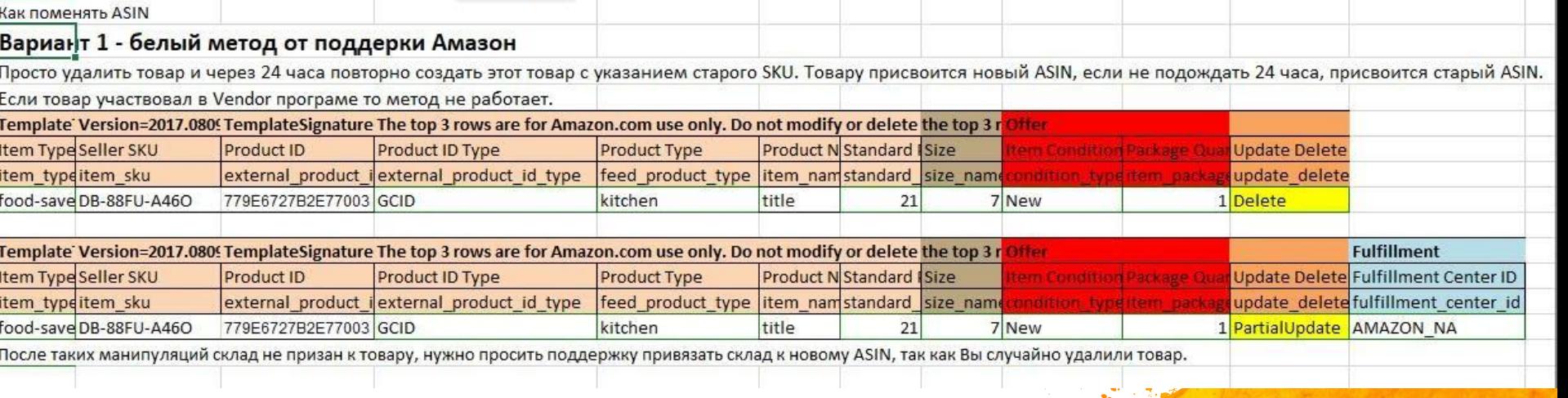
# Практика. Вариант 2

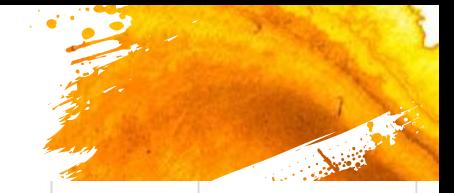

#### Вариант 2 - ЛайвХак

Создаете новый товар, сохраняете все его ID ASIN, GCID, UPC, SKU и т.д., а также для того товара, которому будем менять ASIN

#### Удаляете два товара

Template Version=2017.0809 TemplateSignature The top 3 rows are for Amazon.com use only. Do not modify or delete the top 3 r Offer

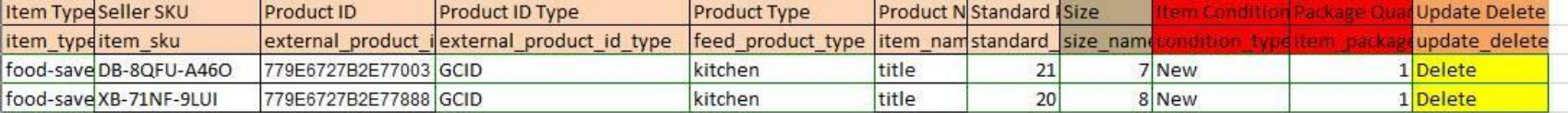

После удаления теперь можно менять местами SKU или ASIN. В поле external product id type ставим тип ASIN и меням местами ASIN товаров или SKU

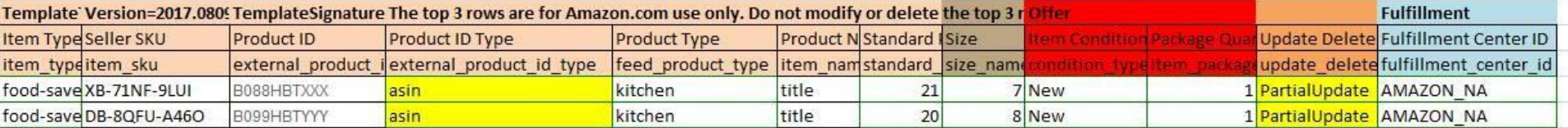

Все, у вашего товара теперь новый ASIN.

После таких манипуляций склад не призан к товару, нужно просить поддержку привязать склад к новому ASIN, так как Вы случайно удалили товар.

Для того, чтобы сохранились отзывы, нужно удаленный товар сделать вариацией к новому ASIN и отзывы подтянутся.

Для того, чтобы перенести отзывы с одного товара в другой, сначала товар с отзывами нужно удалить, а потом уже переместить его как вариацию туда, куда Вам нужно.

# Теория:

**• Можно еще ломать через смену Package Quantity, но многие** жаловались на проблемы, поэтому мы не использовали

Sullivated by

# Проблемы:

- Саппорт
- Ломаются внешние ссылки на товар (пока инфлуенсеры)

Sultan Barrett

- Теряются отзывы. Чтобы не терять отзывы надо делать. как написано в Варианте 2
- Возможны проблемы с FNSKU кодами (у нас не было)
- Возможны проблемы с шипментами (у нас тоже не было)

## Домашнее задание:

Julian Mark

- **Создать 2 FBM листинга**
- Склеить их Парент-Чайлд
- Развалить парент получить 2 отдельных листинга
- Сломать обоим АСИН первым и вторым спобом
- **Склеить опять в Парент-Чайлд**

## Вопросы?

**Marine Marshall** 

14

 $\bigcirc$ 

## 12. Клеим листинги

Не лучшее решение ...

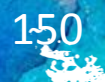

# Теория:

- Данная методика мне не нравится
- Я уверен, что она не долгосрочная (уже полезла куча
- Вроблем днюю неделю по двум склеенным листингам не перетянулись отзывы

La Suite est de B

- И за последнюю неделю у нас начали расклеиваться старые склеенные листинги (и не только у нас)
- Нарушение TOS (введение в заблуждение клиентов). В отличии от склейки своих листингов
- Есть много подходов к реализации (вплоть до перехвата контроля)

#### Чем искать листинги:

- **ZoneAsinHunter (юзаем)**
- Grabley (не использовали эти грабли)
- Поиск по Амазону (Include Out of Stock)
- Проверяем через Add a product ASIN Sell yours, чтобы не было блока категории или брендгейтинга
- Проверяем не является ли чайлдом по ссылке

https://sellercentral.amazon.com/listing/varwiz?ref\_=ag\_varwiz\_xx

**prodsrch** (Add to or ... и вставляем ASIN)

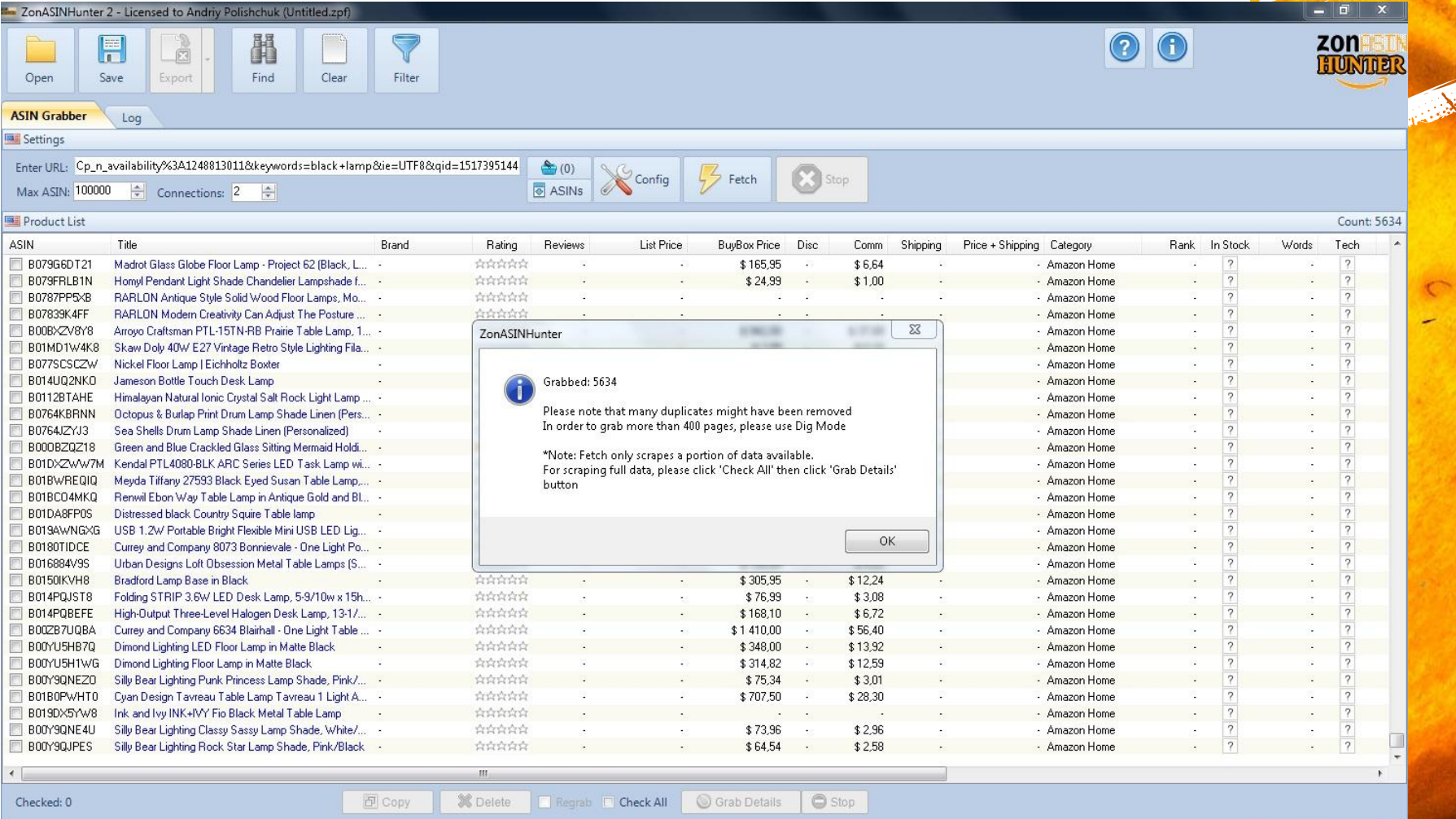

Registered Version 2.9.9.33

**COLLE** 6

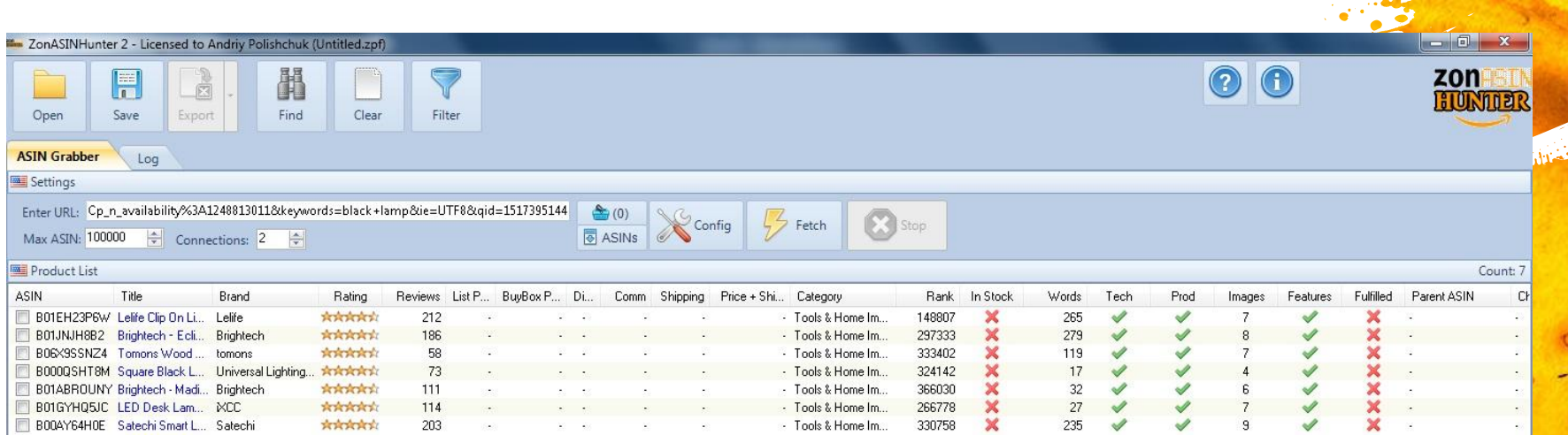

 $\,$  m  $\,$ 

Regrab C Check All Grab Details G Stop

**X** Delete

 $\boxed{p}$  Copy

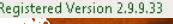

 $\ddot{\phantom{1}}$ 

 $\left\langle \cdot \right\rangle$ 

Checked: 0

### Проверка на ограничения.

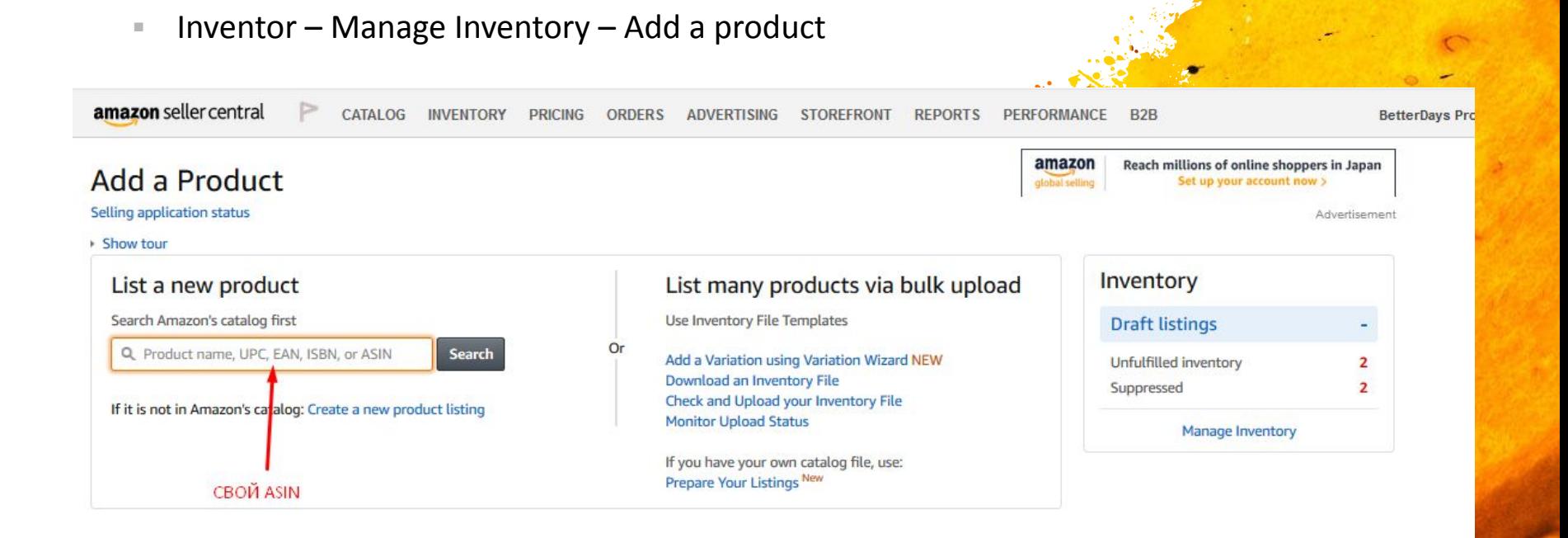

Cartillage Mary

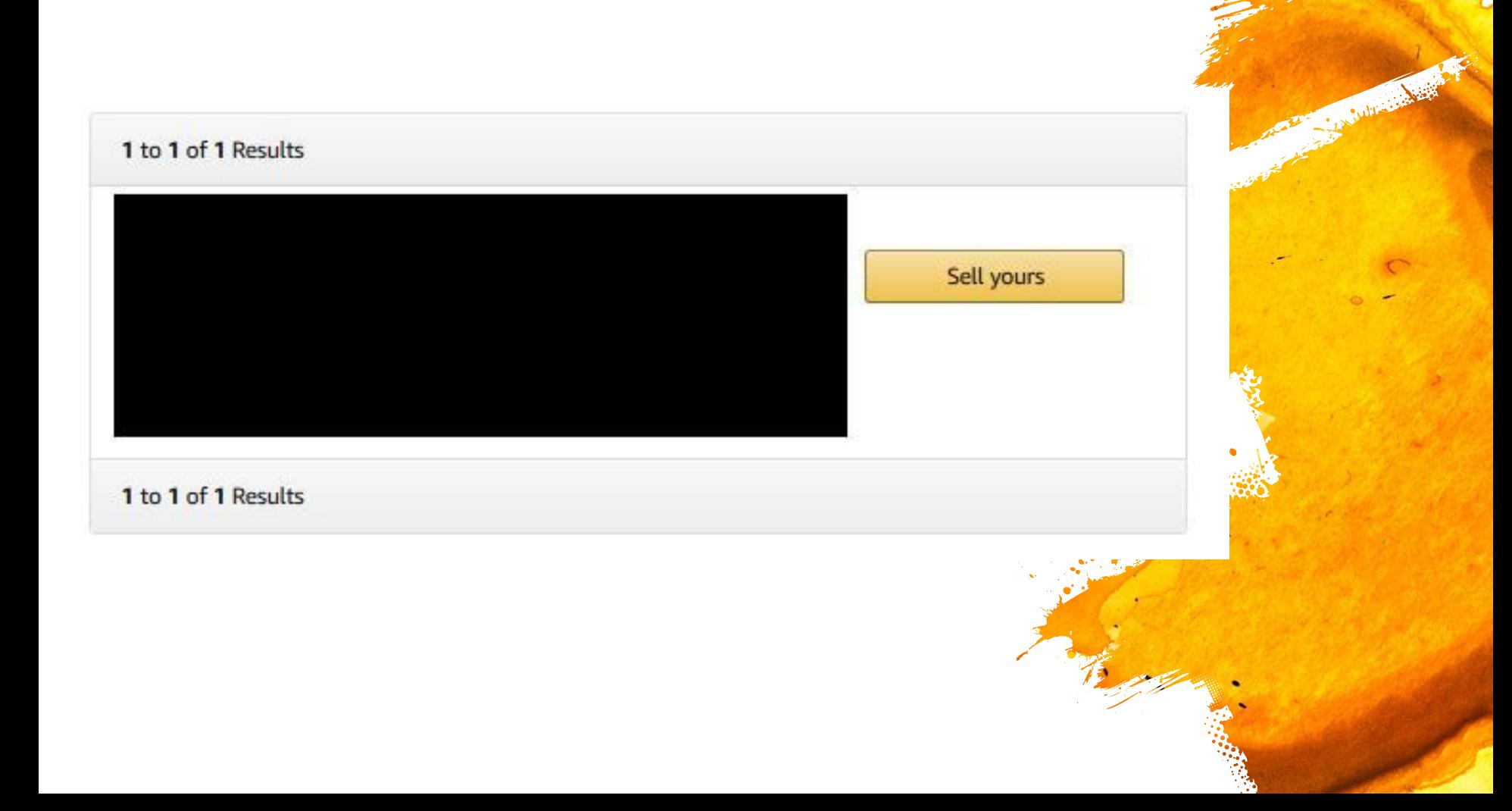

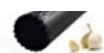

------UPC: 697691533407 EAN: 0697691533407 Sales Rank: 36687 1 New & Used Offer See all product details

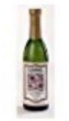

**Garlic Expressions Classic Vinaigrette Salad Dressing,** (Pack of 3) 12.5 ounces each UPC: 786409000017 EAN: 0786409000017 Sales Rank: 14163 7 New & Used Offers See all product details

**<del>■</del>** ∠ Listing limitations apply

Sell yours

Sell yours

**Comment of Charles Comment Comment Comment Comment Comment Comment Comment Comment Comment Comment Comment Comment Comment Comment Comment Comment Comment Comment Comment Comment Comment** 

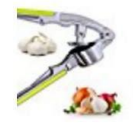

NEW Garlic Press Kitchen Tool Gadget Ginger Garlic **Presses Nut Cracker Crusher** UPC: 616183102594 EAN: 0616183102594 4 New & Used Offers See all product details

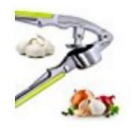

NEW garlic press Kitchen Tool Gadget Ginger Garlic **Presses Nut Cracker crusher** UPC: 722208736047 EAN: 0722208736047 2 New & Used Offers See all product details

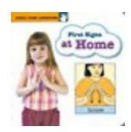

First Signs at Home (Early Sign Language Series) EAN: 9781930820425 Sales Rank: 709430 27 New & Used Offers See all product details

★ Listing limitations apply

# Проверка Перент Чайлд

Inventory – Manage Inventory – Add a Variation  $\mathbb{R}^n$ 

#### Variation Wizard Learn more

#### WHAT DO YOU WANT TO DO?

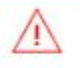

. The ASIN you searched for is not part of any variation family. B072LNQBZT

#### • Add to or update an existing variation family

#### Search for an ASIN !

Q B072LNQBZT

Search

Create a new variation family by combining existing stand-alone listings within your catalog?

### Важно:

- **Мы не лезем в брендгейтинг листинги**
- Мы не разваливаем чужие Парент-Чайлды (а некоторые это делают, но это уже нехорошо)

Sultan Land

- Подход к склейке такой же как мы делали раньше для своих листингов
- Проверяйте по Кеера сколько листинг находится в аут оф сток, а то можете склеить кого-то не того
- Смотрите что за отзывы

# Практика:

Клеимся к донору (Add a product - ASIN - Sell yours)  $\pm$ 

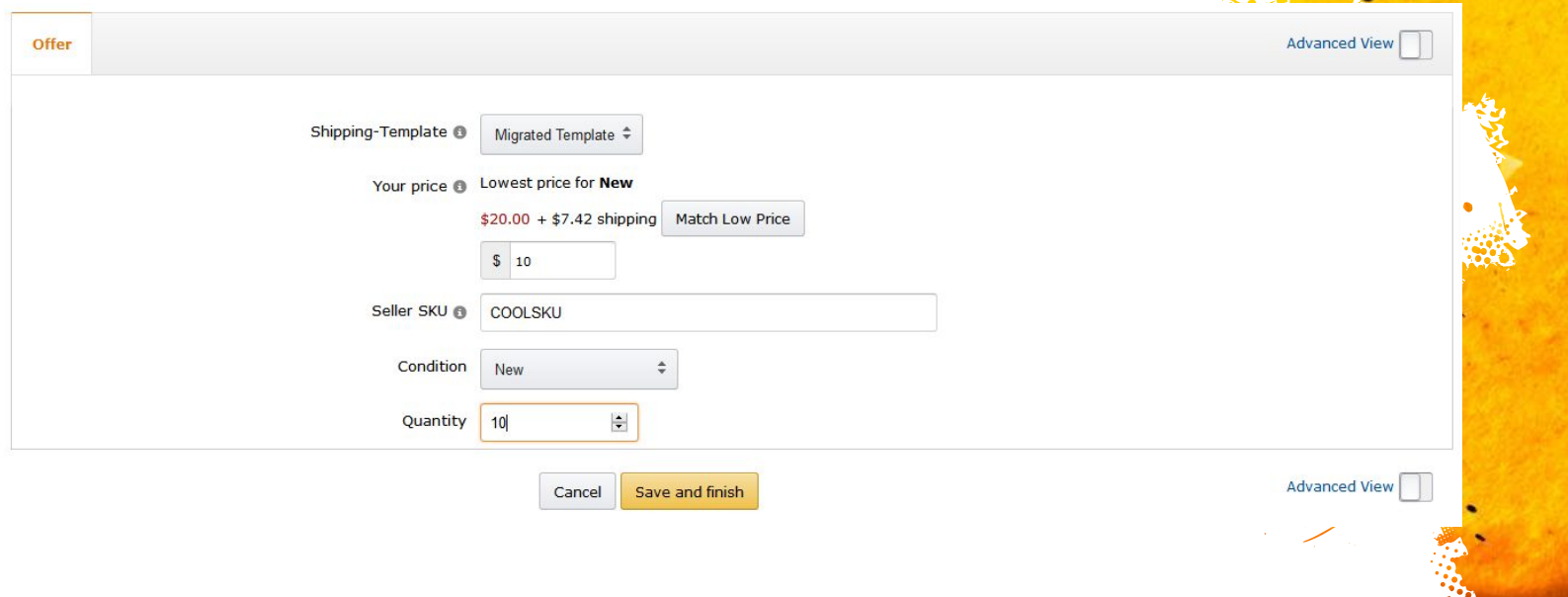

Cartillach Maria

#### Практика:

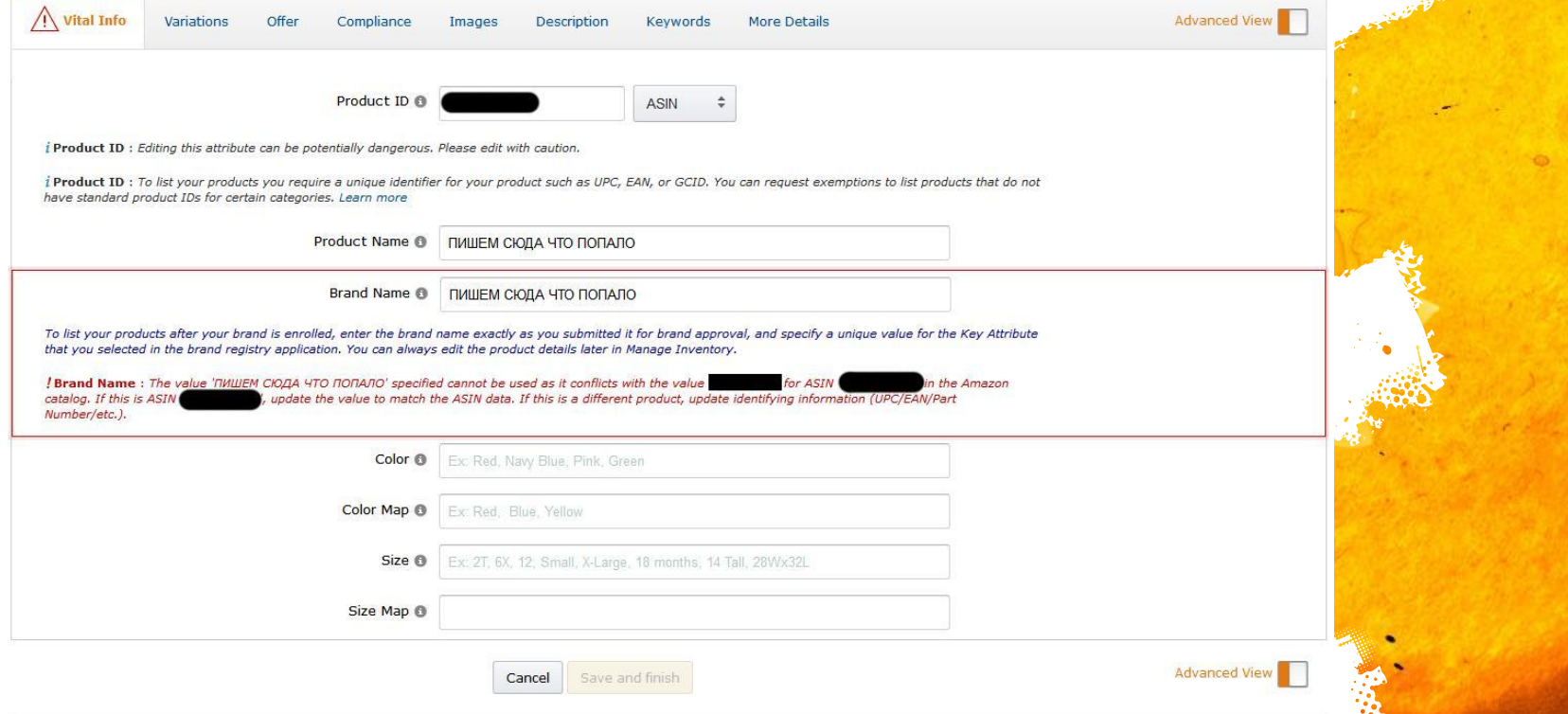

And the College of the Local District

# Практика:

- **Делаем новый листинг с таким же BrandName**
- **Клеим листинг донора и наш новый в Парент-Чайлд (как**

Julia de la Bart

это делали уже со своими листингами)

# Проблемы:

▪ Много листингов имеют БрендГейтинг либо ограничения

LA VOIDER AND

- Может быть временный аут оф сток
- На прошлой неделе у нас перестали перетягиваться отзывы со склеенных листингов
- Начали расклеиваться склеенные листинги
- Листинг может уже быть чьей-то вариацией, тогда надо сначала развалить его парент-чайлд и только потом
- Кленблемы с рекламой (можно смотреть бекенд AMS)
- Могут создавать проблемы для ваших листингов

### Важно:

- Делайте с левого аккаунта
- Самое сложное находить нормальные листинги
- Бренд на доноре можно менять через саппорт
- Что вы будете делать если отзывы расклеят?

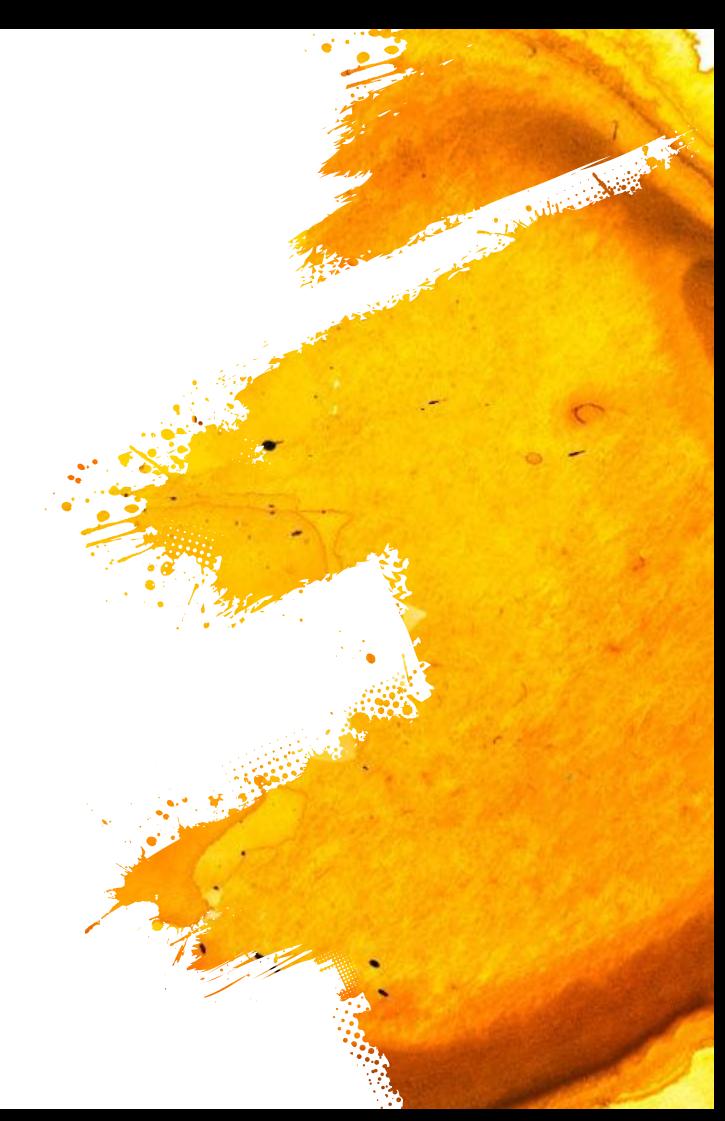

## Вопросы?

**Marine Marshall** 

16

 $\sqrt{2}$ 

# 13. Плодим листинги

Вирус, епта

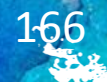

# FBM/FBA:

Клеим листинги, но под каждую склейку делаем новый FBM

Sullivan Avenue

- Как вы думаете, зачем?
- Если заказывают на FBM листинге, то отправку делаемчерез левый акк покупателя. В чем недостаток такого
- Педхода не быстро можем протестировать суб ниши и запросы, не завозя склад.
- Если интересно, то можем перекинуть склад через
- Таких ристингов можно сделать много

# Переброска склада

- Официально можно попросить перекинуть 50-100 штук
- **Можно сломать АСИН и попросить переподвязать склад**

Culture of the R

Мы даже ничего не платили

## Вопросы?

**Marine Marshall** 

16

9

# 14. Подходим системно к конверсии

Технический следопыт

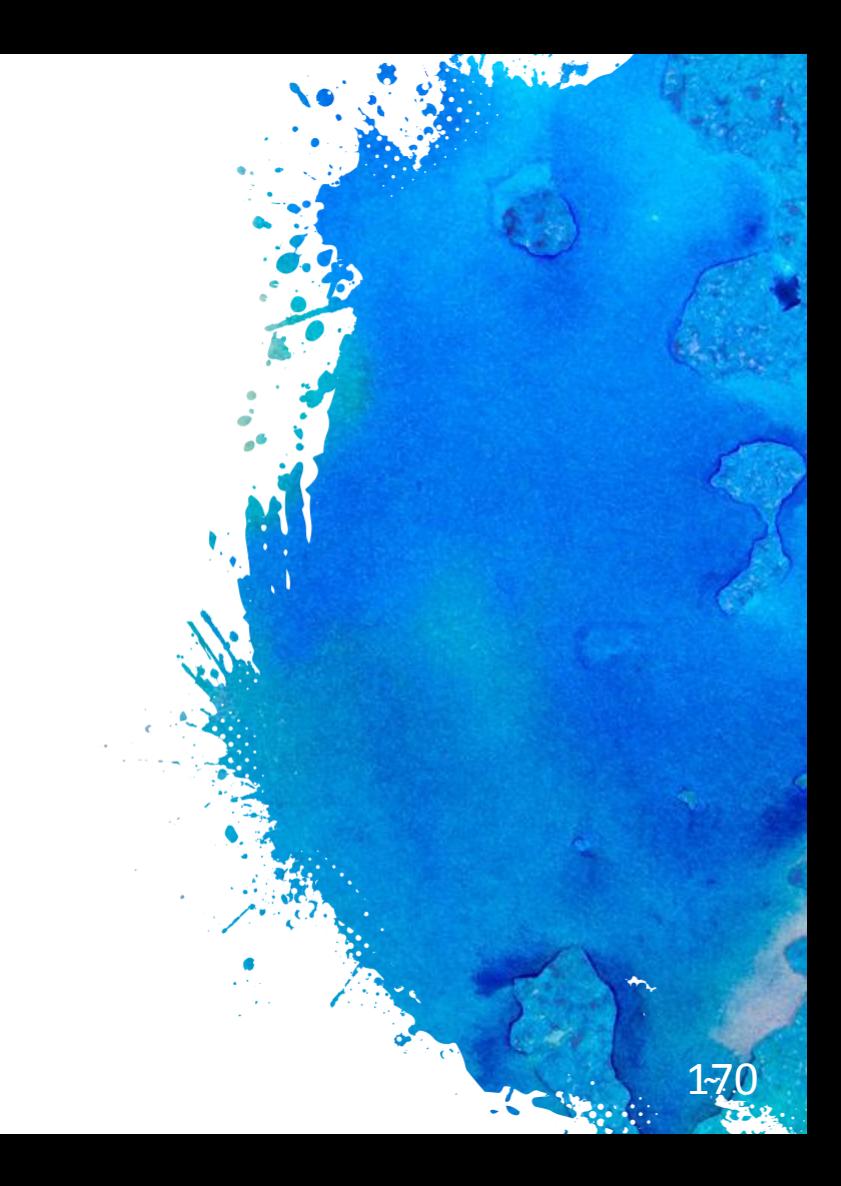

# Строим:

Правильный подход - http://www.it-agency.ru/academy/shakhmatka/

LA COMPAGNATION

- Его невозможно реализовать на Амазоне
- Текущее решение Splitly. Но стоит денег и по сути ничего. толкового не делает.
- Можно сделать самому. Пример Amazon Split Test.xlsx
- Многофакторные тесты можно делать только Alexey
- Судажно понять влияние изменения (как в примере с ценой)
- Считаем статистически значимую продолжительность нашего теста:

https://www.convert.com/tools/ab-test-duration-calculator/

# Еще сервисы:

- **https://www.listing-dojo.com (обещают бесплатно)**
- CashCowPro (у нас оно чет не заработало)
- По правильному надо сделать шахматку с дневным интервалом и крутить пока не наберется стат значимость

Sultane de la

**• Умно и не слишком научно:** 

http://liraltd.com/raschet-dlinyi-vyiborki-dlya-testirovaniya

## Домашнее задание

- Проведите в ручную один тест (картинка или тайтл)
- Получите кайф от этого

LA LUITER RAIL

## Вопросы?

**Marine Street Bank** 

# 15. Растим свою техническую ЭКСПЕРТИЗУ

Добиваем гуманитариев

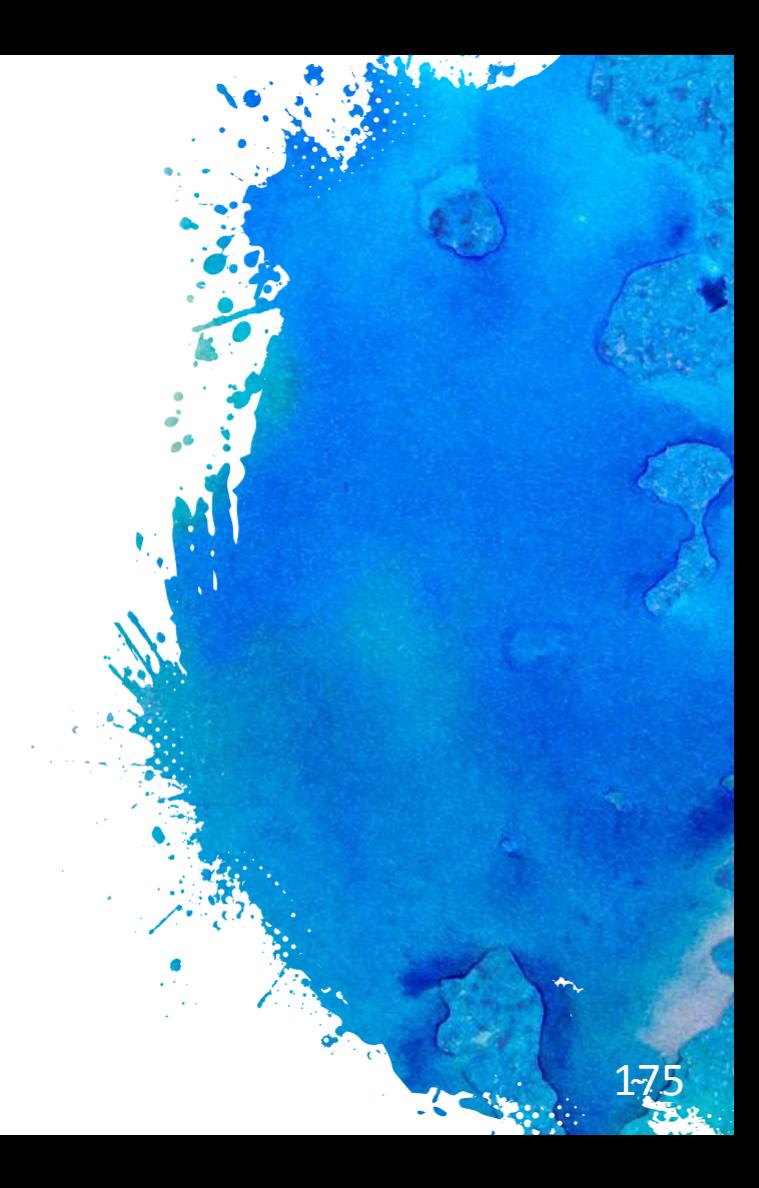

# Строим:

- **Inttps://developer.amazonservices.com/**
- **Доступ есть практически ко всему**
- Product Advertising API для аффилиатов, но мы тоже можем вытягивать много данных (в том числе рейтинг и т.п.)

Cultivated Mark

- Пример использования: https://habrahabr.ru/post/151917/
- Простые автоматизации для РРС

# Простые штуки:

- Трекаем редиректы
- Developer tools
- Юзаем все возможные расширения для Амазона и сравниваем данные между ними

Culture of the

- Строим простые стат инструменты (как с конверсией)
- Зачем нужна вся эта формализация?

## Вопросы?

**Marine Street** 

8

# 16. Приоритезация работ

Иначе утонешь

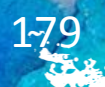

# Теория:

- **У большинства нет целей и страт планирования**
- Слишком много информации много шума
- Нет месячного плана работ
- Хочется сделать все и сразу
- $\blacksquare$  Решение система system.xls
- Неплохо бы еще подумать глобально (5-10 лет)
- Система сильно помогает убрать шум

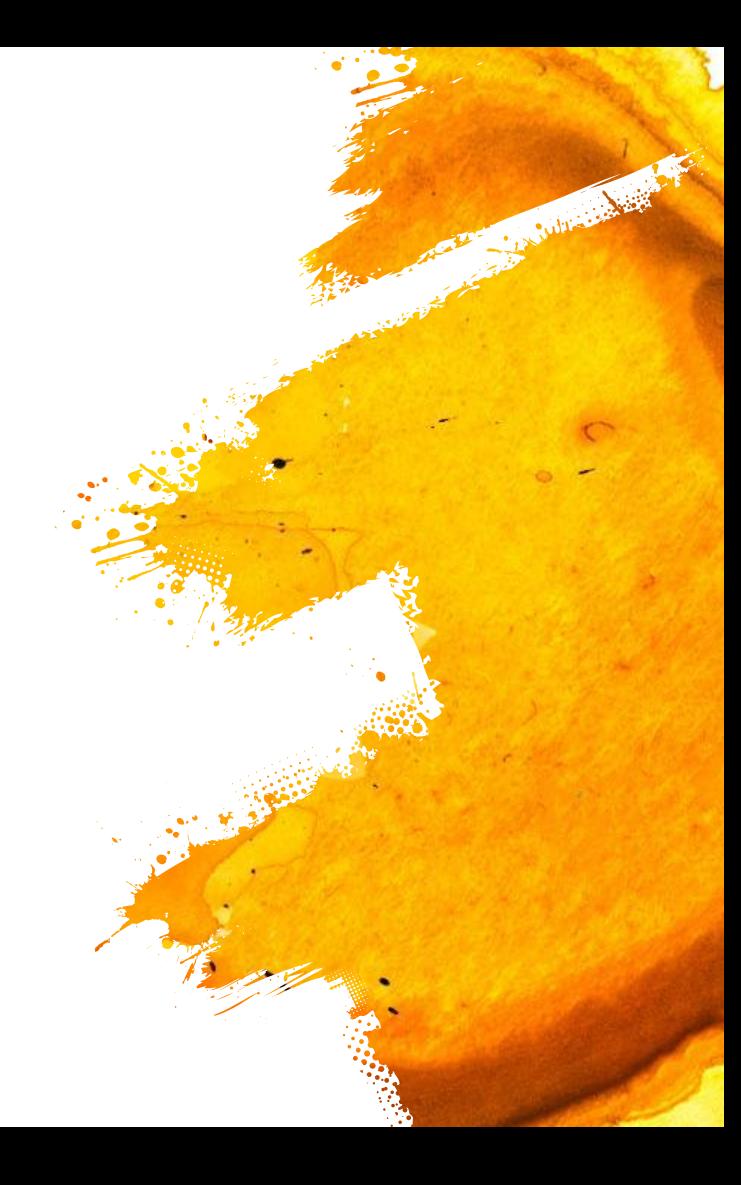
# Вопросы:

- Хочу ли я этим заниматься ближайшие 10 лет?
- Как улучшить результаты в 100 раз?
- Может ли кто-то другой делать то, что мне не нравится?

Subsequent

- Что я могу автоматизировать, упростить или удалить?
- Зачем я это делаю? (это про ценности)
- Какая цель?
- Как я пойму что все идет не туда и надо остановиться?

#### Вопросы?

**Marine Marshall** 

18

# 17. Где брать новую информаци?

Источники знаний

### Что я читаю/смотрю:

**EXPEDENTIFY 19 https://sellercentral.amazon.com/forums - много по юридичке, но** слабо очень по техничке

Market Library

- AMG Graduates
- **Manny Coats AMPM YouTube (но удаляет самое**
- интересное facebook.com/groups/acoscocos/
- **E** https://www.aspkin.com/forums/amazon/

#### Вопросы?

**Marine Marshall** 

18

 $\sqrt{2}$ 

#### 18. Ваши вопросы по всем

Спрашивали - отвечаем

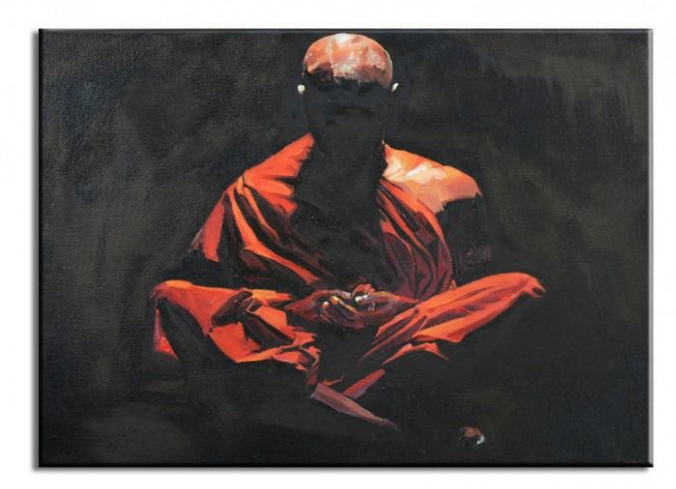

#### за помощь и поддержку

ем вам

Без вас все не было бы возможным

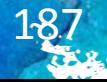

# Евгений Некоз

https://www.facebook.com/evgeniy.nekoz

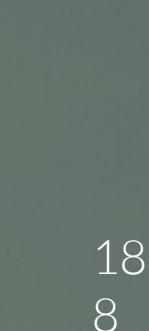

20

25

**Property College Report**